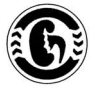

ᲡᲐᲥᲐᲠᲗᲕᲔᲚᲝᲡ ᲓᲘᲐᲚᲘᲖᲘᲡ. 6336000030063 00638006 ᲢᲠᲐᲜᲡᲞᲚᲐᲜᲢᲐᲪᲘᲘᲡ ᲙᲐᲕᲨᲘᲠᲘ

No3 35010-036010 2006

# 6386090305

ᲐᲥᲢᲣᲐᲚᲣᲠᲘ ᲡᲐᲙᲘᲗᲮᲔᲑᲘ

**MADEPOIND 2006** 

# სარჩუვი

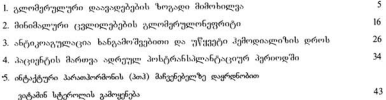

# სარედაქციო ჯგუფი

ირმა ჭოხონელიძე, საქართველოს დიალიზის, ნეფროლოგიისა და თირკმლის ტრანსპლანტაციის კავშირის თავმჯდომარე ავთანდილ თათარაძე ნინო მაღლაკელიძე თინათინ დავითაია

წინამდებარე გამოცემა იწყება გლომერულური (ან გორგლოვანი) დაავადებების ზოგადი მიმოხილეით, რომელიც წარმოადგენს შესავალს თირკმლის გორგლოვანი დაზიანების მნიშვნელობის გასაგებად სწორედ ფილტრაციული პარიერის გზაზე არსებული მორფოლოგიური ცვლილებები განსაზღვრავს გორგლოვანი დაავადების სახელწოდებას, კლინიკურ მიმდინარეობასა და პროგნოზს. "გრომელურული დაავადებების ზოგად მიმოხილვაში" მოყვანილია გამარტივებული წარმოსახვითი მორფოლოგიური სურათები გორგლის აგებულებისა და დაზიანების ლოკალიზაციის საჩვენებლად, ასევე მოკლედ არის მოხსენიებული იმ გორგლოვან დაავადებათა ჩამონათვალი, რომლებიც ყველაზე უფრო მეტი სიხ'შირით გვხვღება ამა თუ იმ კლინიკური სინდრომის დროს. თითოეულ მომდევნო ნომერში კი ცალკეული გლომერულური დაავადება სრულყოფილად იქნება განხილული.

# გლომერულური დაავადებების ზოგადი მიმოხილვა

გლომერულური დაავადებების უმრავლესობა კლინიკური მიმდინარეობის მიხედვით ორი ძირითადი სინდრომის, ნეფროზული და ნეფრიტული, ქვეშ შეიძლება გაერთიანდეს. ნეფროზულ სინდრომად მიიჩნევენ მაღალი ხარისხის პროტეინურიას > 3.5 გ/დღედამეში, რომელსაც თან სდევს გამოხატული ჰიპოალბუმინემია და ჰიპერლიპიდემია. ნეფრიტული სინდრომის დროს პროტეინურია < 3,5 / დღე-ლამეში, რასაც თან ახლავს სხვადსხვა ხარისხის გორგლოვანი წარმოშობის ჰემატურია. ჰიპერტონია და გლომერულური ფილტრაციის სიჩქარის დაქვეითება ორივე მათგანისთვის არის დამახასიათებელი, მაგრამ მნიშვნელოვნად ჭარბობს ნეფრიტული სინდრომის დროს.

ამ ორი სინდრომისგან დამოუკიდებლად გამოყოფენ ე.წ. იზოლირებული შარდის სინდრომს, რომლის დროსაც თირკმლის დაავადების ერთადერთი გამოვლინება იზოლირებული ჰემატურიაა, ხოლო თირკმლის ფუნქცია ხანგრძლივი დროის განმავლობაში უცვლელი რჩება. ასევე აღსანიშნავია პათოლოგია, რომლის დროსაც ადგილი აქვს თირკმლის ფუნქციის პროგრესულ დაქვეითებას შარდის სინდრომის გარეშე. აღნიშნულ პროცესს თან ახლავს პიპერტონია, რომლის ეტიოლოგია წლების განმავლობაში უცნობი რჩება. აღნიშნული კლინიკური სინდრომები 7 ძირითადი პათომორფოლოგიური სურათის სახით გვხვდება. აქედან გამომდინარე, გლომერულური დაავადების ზუსტი ინტერპრეტაციისათვის აუცილებელია ნეფროლოგისა და პათომორფოლოგის ერთობლივი მოსაზრება ანუ კლინიკური და მორფოლოგიური სურათის ერთ ჭრილში მოქცევა.

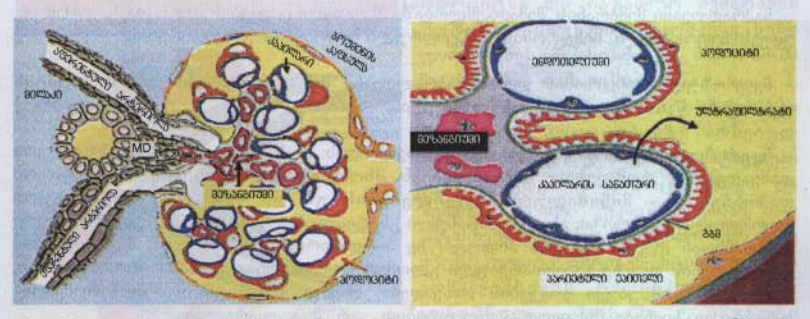

გორგლოვანი კაპილარული ქსელი მარაგდება აფერენტული და ეფერენტული არტერიოლებით. მეზანგიუმი ქმნის გროგლოვანი მარყუჟების საყრდენს.

პათომორფოლოგიური ცვლილებები გორგლის ფილტრაციული ბარიერის მთლიანობას არღვევს. ეს უკანასკნელი სამი კომპონენტისაგან შედგება: 1. ფენესტრირებული ენდოთელური უჯრედები, 2. გლომერულური ბაზალური მემბრანა და 3. პოდოციტები. შესაბამისად, კლინიკური სინდრომის სახეობა გორგალში მორფოლოგიური დაზიანების ლოკალიზაციით განისაზღვრება:

ნეფრიტული სინდრომის დროს ანთებითი რეაქცია მოიცავს ენდოთელს, თირკმლის

senggen organization and

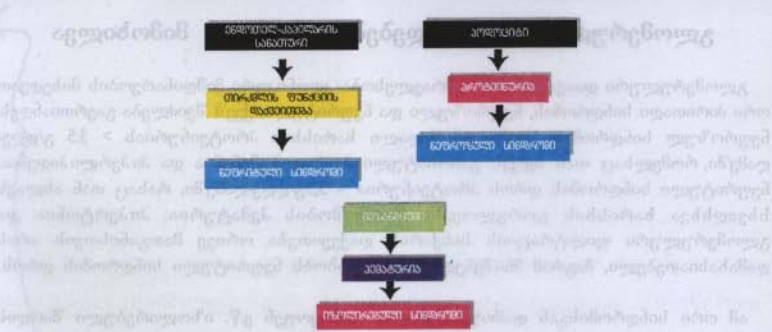

ფუნქცია ქვეითდება, პროტეინურია საშუალო ხარისხისაა. ნეფროზული სინდრომის დროს დაზიანება პოდოციტის დონეზეა. ჰემატურიის დროს დაზიანება შემოიფარგლება მეზანგიუმით.

# ნეფროზული სინდრომი

ნეფროზულ სინდრომს თითქმის ყოველთვის \_ საფუძვლად პოდოციტის დაზიანება უდევს. პოდოციტი მისი ფეხისებრი წანაზარდებით გარედან შემოსაზღერავს მარყუჟებს. მეზობელ ფეხისებრ წანაზარდებს შორის სიერცე წარმოდგენილია თხელი ე.წ. ნაპრალოვანი მემპრანით.

ნაპრალოვანი მემბრანის შემადგენლობაში შემავალი ცილების მუტაცია საფუძვლად უდევს ნეფროზული სინდრომის მემკვიდრული ფორმების განვითარებას.

ნეფროზული სინდრომის დროს ნაპრალოვანი მემპრანა "ქრება" და პოდოციტის ფეხისებრი წანაზარდები გადასწორებულია.

ნეფროზული სინდრომით შეიძლება გამოვლინდეს: 1. ე.წ. პირველადი გლომერულური დაავადებები, რომლებიც ხასიათდებიან მხოლოდ პოდოციტების სელექტიური დაზიანებით - მინიმალური ცვლილებების გნ და ფოკალურ-სეგმენტური გლომერულოსკლეროზი; ასევე მეშბრანული გნ, რომლის დროსაც დაზიანება ბაზალური მემბრანიდან იწყება და არა პოდოციტზე პირდაპირი ზემოქმედებით; 2. სისტემური დაავადებების ფონზე განვითარებული გლომერულოპათიები, (მაგ., შაქრიანი დიაბეტი, ამილოიდოზი, მსუბუქი ჯაჭვების დაავადება, ლუპუს ნეფრიტი და სხვ.), რომელთა დროსაც დაზიანება მხოლოდ პოდოციტებით არ შემოიფარგლება.

# მინიმალური ცვლილებების გლომერულონეფრიტი (მცვნ)

ბავშვთა ასაკში (1-6 წელი) ნეფროზული სინდრომის ძირითადი მიზეზია მინიმალური

პირველადი მცგნ (იდიოპათიური) მეორადი მცგნ

ლიმფომა (*ჰო*ჯკინის)

მედიკამენტები (არასტეროიდული ანთების საწინააღმდეგო მედიკამენტები, ლითიუმი, ამპიცილინი, რიმფამპიცინი, ინტერფერონი)

ცვლილებების გნ. აღნიშნული პათოლოგია ნეფროზული სინდრომით მოზრდილ პაციენტთა მხოლოდ 10% ვლინდება. არჩევენ პირველად (იდიოპათიურ) და მეორად მინიმალური ცლილებების გნ-ს. მეორადი ფორმების

**The Congressive County** 

დროსაც კი ნეფროზული სინდრომის ზუსტი მოლეკულური გენეზი უცნობია. ითვლება, რომ მცგნ წარმოადგენს meme ციტოკინების ჭარბი გამონთავისუფლების შედეგს, რასაც თან სდევს პოდოციტების დაზიანება. როგორც წესი, მცგნ-ს დროს სინათლის მიკროსკოპიითა და იმუნოპისტოქიმიით თვალსაჩინო ცვლილებები არ ვლინდება ("მინიმალური ცვლილებები"). ელექტრონული მიკროსკოპიით ადგილი აქვს ფეხისებრი წანაზარდების გადასწორებას.

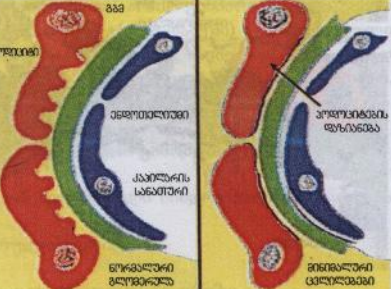

მემბრანული გლომერულონეფრიტი (მგნ)

მოზრდილებში (30-50 წელი) მემბრანული გლომერულონეფრიტი ნეფროზული

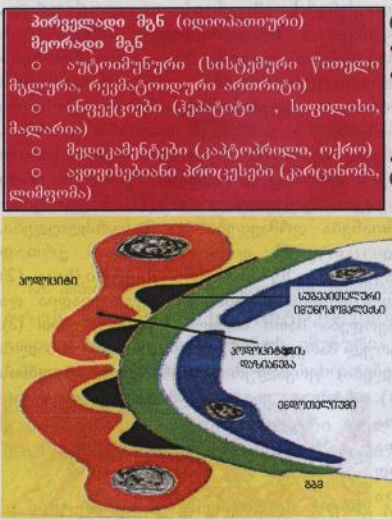

მიკროსკოპიით ვლინდება ბაზალური მემბრანის სისქის მატებაში (მაგ., ტუბულურ ბაზალურ მემბრანასთან შედარებით).

იმუნოფლუორესცენციით ვლინდება IgG –ს გრანულური დეპონირება გლომერულური შემბრანის ბაზალური გასწვრივ. ელექტრონული მიკროსკოპია უშუალოდ ავლენს იმუნური კომპლექსების ჩალაგებას.

სინდრომის ძირითადი მიზეზია. პირველადი (იდიოპათიურ) მგნ-ს სიხშირე > 60%, მეორადი ფორმა კი თითქმის 30%. მგნ წარმოადგენს იმუნკომპლექსურ დაავადებას.

მგნ პათოგენეზში გადამწყვეტია იმუნური კომპლექსების სუბეპითელური დეპონირება (პოდოციტსა და ბაზალურ მემბრანას Jehob). იმუნური კომპლექსები ფორმირების მექანიზმი და მათი ბმ-ში ჩალაგება დისკუსიის საგანია: 1. მოცირკულირე აუტოანტისხეულები შეიცნობენ პოდოციტებზე არსებულ ანტიგენებს; თუ 2. ეგზოგენური ანტიგენები ჯერ ლაგდებიან პოდოციტებზე 6Q უკავშირდებიან მათ  $\partial_{\eta} \partial_{\eta} \partial_{\eta} \partial_{\eta} \partial_{\eta}$  in situ ანტისხეულები; თუ 3. ადგილი აქვს უკვე მოცირკულირე ანტიგენ-ანტისხეულების კომპლექსების ტრანსპორტირებას აღნიშნულ ზონაში. იმუნური კომპლექსების ჩალაგება სინათლის

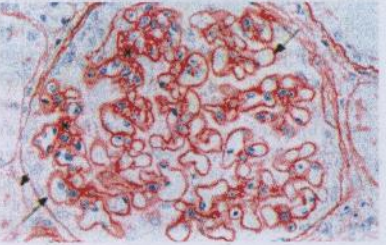

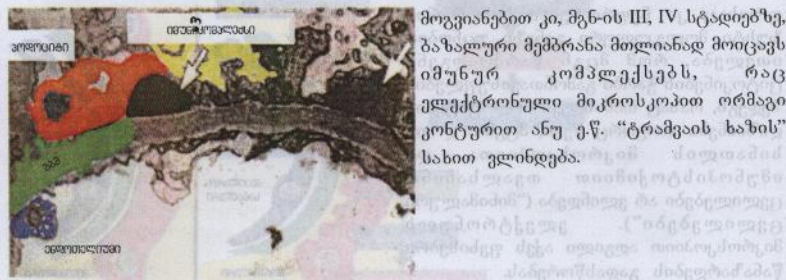

მოგვიანებით კი, მგნ-ის III, IV სტადიებზე, ბაზალური მემბრანა მთლიანად მოიცავს  $600$ იმუნურ კომპლექსებს, ელექტრონული მიკროსკოპით ორმაგი კონტურით ანუ ე.წ. "ტრამვაის ხაზის" სახით ვლინდება. არის ართლის სახით გამოც ded werm moofol my dolmdeto

# ფოკალურ-სეგმენტური გლომერულოსკლეროზი (ფსგს)

მოზრდილებში ნეფროზული სინდრომის მეორე და ყველაზე ხშირ მიზეზს პირველადი

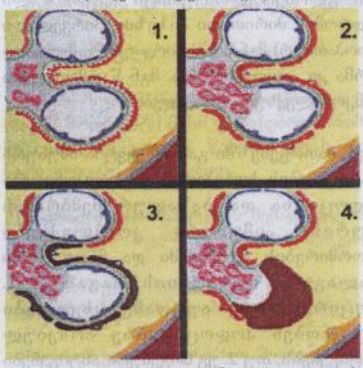

ფსგს წარმოადგენს. აღნი'მნული დაავადების პათოგენეზს, მცვნ-ის ანალოგიურად, საფუძვლად T- უჯრედული იმუნიტეტის დისფუნქცია უდევს, რაც განაპირობებს პოდოციტტოქსიური ციტოკინების გამონთავისუფლებას. მოგვიანებით ფეხისებრი წანაზარდები კარგავენ თავიანთ ფორმას. ადრეულ სტადიაში სინათლის მიკროსკოპიით ფსგს-ს დროსაც გორგლები შეიძლება ერთი შეხედვით შეუცვლელი იყოს. (1). მოგვიანებით დაზიანება ღრმავდება და ხანგრძლივდება, პოდოციტების დაზიანებასთან ერთად მრავლდება მეზანგიური მაქტრიქსიც (2) პოდოციტების დაზიანება შეუქცევადია და მთავრდება მათი სრული განადგურებით (3).

პოდოციტების აპოფტოზი ერთეულ კაპილარულ მარყუჟში იწვევს პიალინური მასალის (სავარაუდოდ პლაზმის შემადგენელი ცილები) ფოკალურ დეპონირებას ამ უბნის

**დასკლეროზებით**  $(4)$ შემდგომი თავდაპირველად, პროცესი ფოკალურია (მოიცავს მხოლოდ ერთეულ გორგალს) და სეგმენტური (გორგლის შიგნით მხოლოდ კაპილარული სეგმენტია, ერთეული დაინტერესებული).

ელექტრონული სინათლისა და მიკროსკოპიით მეორადი ფოკალურსეგმენტური გლომერულოსკლეროზისპა პირველადი ფორმებისაგან დიფერენცირება ვერ ხერხდება, მათ შორის სხვაობა

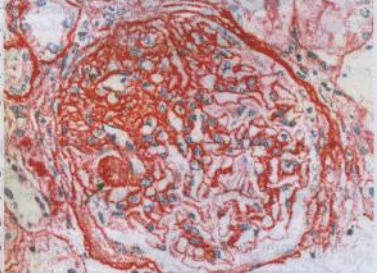

პათოგენეზისა და კლინიკური გამოვლინების მხრივ აღინიშნება. მეორადი ფსგს დროს ადგილი აქვს სხვადასხვა მიზეზეთ ნეფრონთა ფოკალურ განადგურებას (რეფლუქსი, სისტემური წითელი მგლურას, IgA ნეფროპათიის, ჰემოლიზურ-ურემიული სინდრომის დროს), ხოლო გადარჩენილ (პირველადად დაუზიანებელ) ნეფრონებში საბოლოოდ ფსგს ვითარდება, რაც ჰიპერპერფუზიით არის განპირობებული. ასეთ დროს პროტეინურია, როგორც წესი, ზომიერია (<1-2 გ/დღე-დამეში) და ნეფროზული სინდრომი არ ვითარდება. პირველადი ფსგს-გან განსხვავებით, რომელიც უპირატესად ნეფროზული სინდრომითა და თირკმლის ფუნქციის პროგრესული კარგვით ხასიათდება, მეორადი ფსგს-ს დროს თირკმლის ფუნქცია შენარჩუნებულია წლების განმავლობაში.

# ამგვარად, ყოველივე ზემოთ ნათქვამის შეჯამებიდან გამომდინარე:

პირველადი გლომერულური დაავადებებიდან ნეფროზული სინდრომით მიმდინარეობს  $b$ odo:

- მინიმალური ცვლილებების გლომერულონეფრიტი  $1.$
- $\overline{2}$ . მემბრანული გლომერულონეფრიტი
- (პირველადი) ფოკალურ-სეგმენტური გლომერულოსკლეროზი  $3.$

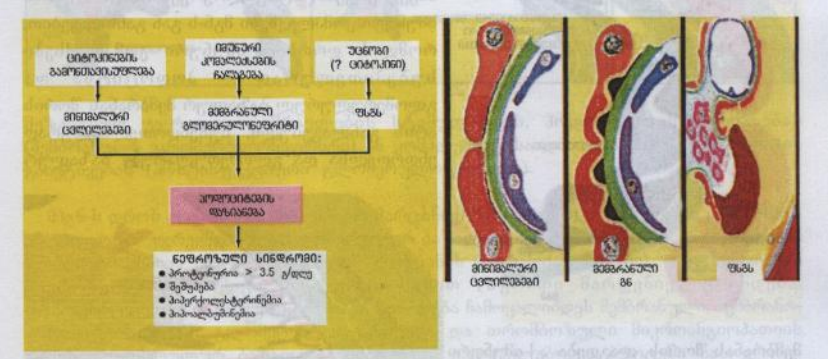

ამ პათოლოგიათა პათოგენეზი ბოლომდე არ არის გარკვეული: მცგნ და ფსგს დროს ადიგილი აქვს ციტოკინების გამონთავისუფლებას, მემბრანული გლომერულონეფრიტის დროს, იმუნური კომპლექსები სუბეპითელურად ლაგდება. სამივე პათოლოგიისათვის დამახასიათებელია პოდოციტების დიფუზური დაზიანება: რეაგირებენ ფეხისებრი წანაზარდების პოდოციტები დამზიანებელ აგენტზე გასადავებით (მაგ., მინიმალური ცვლილებების დაავადება). ხანგრძლივი ან მნიშვნელოვანი დაზიანების შემთხვევაში პოდოციტები იკარგება (მაგ., ფსგს დროს).

სისტემური პათოლოგიების დროს განეითარებული ნეფროზული სინდრომი ხასიათდება პოდოციტებთან ერთად სხვა უჯრედებისა და ქსოვილების დაზიანებით. ეს ცვლილებები ვლინდება მრავლობითი იმუნო კომპლექსების ჩალაგებით (მაგ. სისტემური წითელი მგლურა) ან გარკვეული სიმკვრივის პროტეინების დეპონირებით (მაგ., ამილოიდოზი) გორგლის სხვადასხვა ნაწილში.

# ნეფრიტული სინდრომი

ნეფრიტული სინდრომით მიმდინარე პათოლოგიები პირობითად სამი დაავადების ქვეშ შეიძლება გაერთიანდეს: პოსტინფექციური გლომერულონეფრიტი,

მეზანგიოპროლიფერაციული გლომერულონეფრიტი და სწრაფად პროგრესირებადი გლომერულონეფრიტი.

# პოსტინფექციური გლომერულონეფრიტი (პიგნ)

პოსტინფექციური გლომერულონეფრიტი (ექსუდაციური, პროლიფერაციული), მემბრანული გლომერულონეფრიტის მსგავსად, იმუნურკომპლექსური დაავადებაა. თუმცა პოსტინფექციური გლომერულონეფრიტის დროს იმუნური კომპლექსების წარმოქმნას

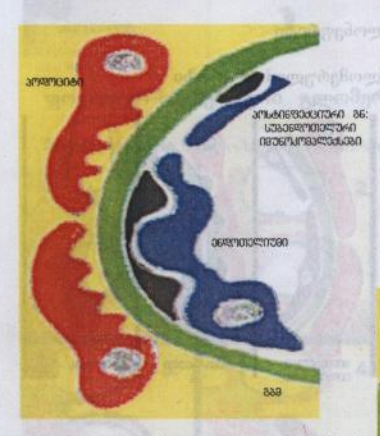

მემბრანას შორის ლაგდება. აქ იმუნური კომპლექსები კომპლემენტსა და ნეიტროფილურ გრანულოციტებს უკავშირდებიან და იწვევენ მათ აქტივაციას, რაც აღნიშნული დაავადების დროს ტიპიურ

ბაქტერიული ინფექციები იწვევენ - A ჯგუფის β-ჰემოლიზური სტრეპტოკოკი  $(1,2,4,12=9,86068060, 18,25,49=083300080),$ პნევმოკოკები, სტაფილოკოკები. პიგნ-ს დროს იმუნური კომპლექსები მგნ-ს გან განსხვავებით, რომლის დროსაც იმუნური კომპლექსები სუბეპითელურად – პოდოციტსა და გლომერულურულ ბაზალურ მემბრანას შორის არის განლაგებული, სუბენდოთელი ურად ენდოთელსა და გლომერულურ ბაზალურ

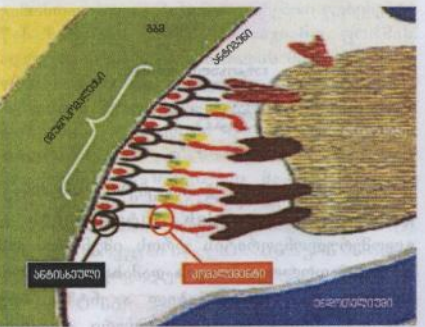

(ექსუდაციურ) ანთებით რეაქციას განაპირობებს.

ანთებითი პროცესი იწვევს გლომერულური ბაზალური მემბრანის დაზიანებასა და წარმოქმნილი ნაპრალებიდან ერითროციტების ბოუმენის კაფსულაში გადასვლას. ერითროციტები მილაკების სანათურში უკავშირდებიან თამ-პორსფალის პროტეინსა და წარმოიქმნება ნეფრიტული სინდრომისათვის

დამახასიათებელი ერითროციტური ცილინდრები.

# მემბრანო-პროლიფერაციული გლომერულონეფრიტი (მპგნ)

მემბრანო-პროლიფერაციული გლომერულონეფრიტი, ისევე როგორც მემბრანული ან პოსტინფექციური გლომერულონეფრიტი, იმუნოკომპლექსური დაავადებაა. იმუნური კომპლექსების ჩალაგება მეზანგიუმ/ენდოთელის საზღვარზე შეიძლება განაპირობებდეს:

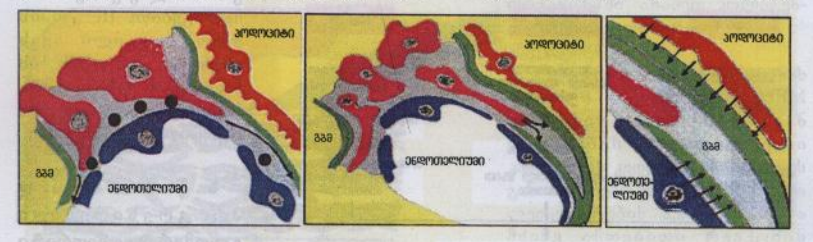

მეზანგიურ უჯრედთა გამრავლების სტიმულაციას, პოდოციტების დაზიანებას (მემპრანული გლომერულონეფრიტი) ან კომპლემენტისა და ლეიკოციტების ნაერთის გააქტივებას (პოსტინფექციური გლომერულონეფრიტი).

მპგნ-ს დროს ადგილი აქვს (სურათი მარცხნივ) მეზანგიური ნივთიერების ექსპანსიას ენდოთელურ უჯრედებსა და გლომერულურ ბაზალურ მემბრანას შორის. ენდოთელური უჯრედები ქმნიან "მეორე" ბაზალურ მემბრანას (სურათი ცენტრში), რაც სინათლის მიკროსკოპიით ორმაგი კონტურის სახით (სურათი მარჯვნივ) ვლინდება. ორმაგკონტურიანი ბაზალური მემბრანა შეიძლება ჩამოყალიბდეს მემბრანული, მემბრანოპროლიფერაციული გლომერულონეფრიტისა და თრომბოზული მიკროანგიოპათიის დროს. გლომერულურ ბაზალურ მემბრანაში გავრცელებული პროცესი საბოლოოდ პოდოციტებსაც მოიცავს, რასაც თან მათი ფეხისებრი წანაზარდების გადასწორება მოსდევს. მანამ, სანამ პროცესი პოდოციტების უხეშ დაზიანებამდე მივა, კლინიკურად ზემოთ აღწერილი პროცესები ნეფრიტული სინდრომით ელინდება, ხოლო კლინიკურად ნეფროზული სინდრომის აღმოცენება დაზიანების პოდოციტებზე გავრცელების მანი შნებელია.

არჩევენ მემპრანოპროლიფერაციული გლომერულონეფრიტის სამ ტიპს: I ტიპი ყველაზე ხშირია და ხასიათდება იმუნური კომპლექსების ჩალაგებით მეზანგიუმსა და სუბენდოთელურ სიერცეში (ლუპუსი, C პეპატიტი); II ტიპი ხასიათდება C, კონვერტაზას მიმართ ე.წ. მასტაბილირებადი

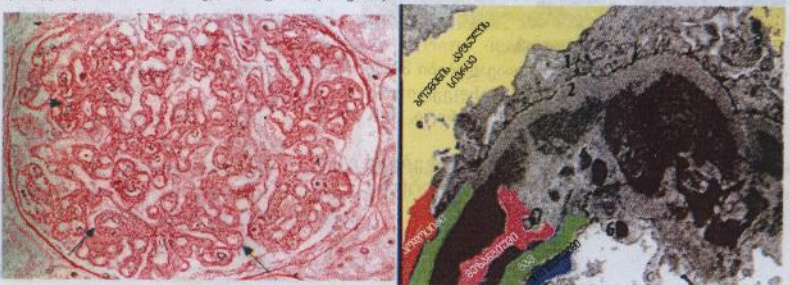

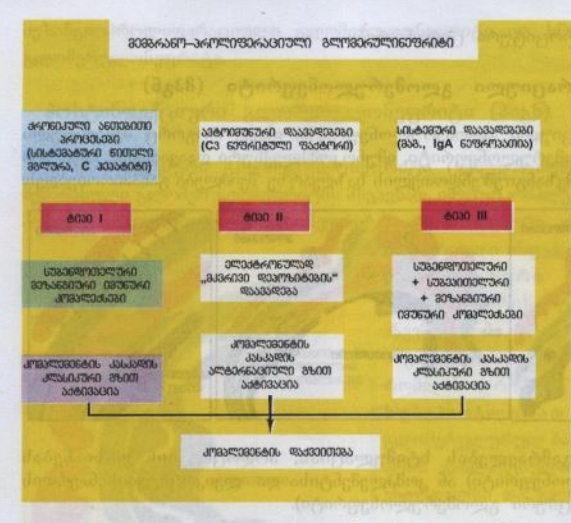

აუტოანტისხეულების  $\sqrt{6}$  a  $6$  a  $\sqrt{6}$  a  $\sqrt{6}$  a  $\sqrt{6$ კომპლემენტის კასკადის ალტერნატიული გზით გააქტივებითა  $(0)$ ბაზალურ მემბრანაში ელექტრონულად მკვრივი amaagend badob ჩალაგებით; III გიპის დროს ადგილი აქვს იმუნური კომპლექსების ჩალაგებას მეზანგიუმში, სუბენდოთელურად და სუბეპითელურად.

 $b$   $6$   $s$   $q$   $s$   $q$ პროგრესირებადი გლომერულონეფრიტი  $(b336)$ 

 $b$   $\theta$   $6$   $s$ **23 & @** 

პროგრესირებადი გლომერულონეფრიტის ქვეშ იგულისხმება გორგალში განსაკუთრებული სიმძიმით მიმდინარე ანთებითი პროცესი, რომელიც იწყება მწვავედ, მაგრამ შეიძლება გადაიზარდოს ქვემწვავე მიმდინარეობაში და ხასიათდება ე.წ. "ნახევარმთვარეების" ფორმირებით. აღნიშნული "ნახევარმთვარეები" წარმოიქმნება პარიეტული ეპითელური უჯრედების ექსტრაკაპილარული პროლიფერაციის (ანთების)

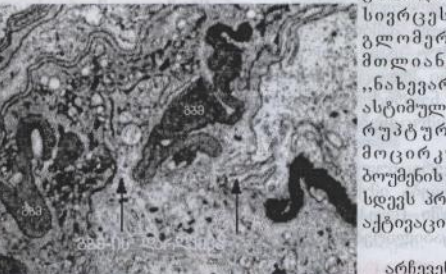

 $\mathbf{I}$ გუდპასჩერის სინდრომი,

იმუნურ-კომპლექსური დაავადებები მძიმე მიმდი<del>ნარ</del>ეობით (მაგ., პოსტინფექციური გლომერულონეფრიტი, ლუპუს ნეფრიტი, IgA – ნეფროპათია),

დაავადებები 3. პაუჩი-იმუნური (ვასკულიტები: ვეგენერის გრანულომატოზი, მიკროსკოპული პოლიანგიიტი).

გზით და ავსებენ ბოუმენის კაფსულის სივრცეს, რაც უხეშად არღვევს გლომერულური მარყუჟების მთლიანობას. ითვლება, რომ "ნახევარმთვარეების" წარმოქმნას ასტიმულირებს ბაზალურ მემბრანის რუპტურის შედეგად სისხლში მოცირკულირე ლეიკოციტების ბოუმენის სივრცეში გაღწევა, რასაც თან სდევს პროლიფერაციური პროცესების აქტივაცია.

არჩევენ სპგნ-ს სამ ფორმას:

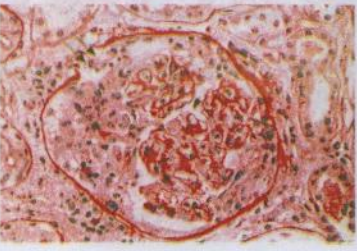

# გუდპასჩერის სინდრომი

დაავადება განპირობებულია აუტოანტისხეულებით, რომელიც მიმართულია გლომერულური ბაზალური მემპრანის IV ტიპის კოლაგენის 3 ჯაჭვის მიმართ. გამშვებ მექანიზმს ხშირად წარმოადგენს ვირუსული ინფექცია, ნახშირწყალბადის შეკავშირება, თამბაქო, ლიმფომა. გუდპასჩერის სინდრომი შეიძლება განეითარდეს თირკმლის ტრანსპლანტაციის შემდეგ ალპორტის სინდრომით დაავადებულის

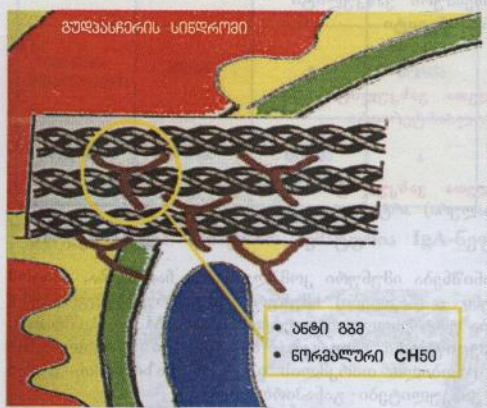

ორგანიზმში ახალი კოლაგენანტიგენის ფორმირების გამო.

გუდპასჩერის სინდრომის დროს  $\delta$ dab  $\delta$ 680-GBM ადგილი ანტისხეულების ხაზოვან ჩალაგებას გორგლოვანი კაპილარის კედლის გასწვრივ. ეს განაპირობებს კომპლემენტისა და ლუიკოციტების აქტივაციას და მძიმე ანთებითი რეაქციის განვითარებას. მიუხედავად კომპლემენტის C./C. და შესაბამისად CH50 შეკავშირებისა, სისხლში მათი კონცენტრაცია ნორმალურია, რაც პროცესის ლოკალურ მიმდინარეობაზე მიუთითებს.

# იმუნოკომპლექსური დაავადება

გლომერულური დაავადებების დროს იმუნური კომპლექსების სუბენდოთელურმა ჩალაგებამ შეიძლება გამოიწეიოს ნეკროზული გლომერულონეფრიტის ჩამოყალიბება. მაგალითად, პოსტინფექციური გლომერულონეფრიტი, რომელიც ჩვეულებრივ შედარებით გაურთულებელი მიმდინარეობით ხასიათდება (ნახევარ+მთვარეების გარეშე), რიგ შემთხვევაში მძიმე კლინიკური სურათით ვლინდება, რომლის მკურნალობა უკვე აგრესიულ იმუნოსუპრესიულ ჩარევას მოითხოვს (მეთილპრედნიზოლონის პულსური დოზები, ციკლოფოსფამიდი). ასეთ იმუნოკომპლექსურ დაავადებებს, რომელთა დროსაც მიმდინარეობს ნახევარმთვარეების ფორმირება და ადგილი აქვს გლომერულური ფილტრაციის სიჩქარის პროგრესულად სწრაფ დაქვეითებას, ასევე მიეკუთვნება მგლურას ნეფრიტი და IgA-ნეფროპათია.

# ვასკულიტი

წერილ სისხლძარღვთა ანთებითმა დაზიანებამ, რომელიც გლომერულურ კაპილარებსაც მოიცავს, ანალოგიურად შეიძლება განაპირობოს ნეკროზული გლომერულონეფრიტის განვითარება.

#### Chapel Hill კონსენსუსი | 1994

წვრილი ვალიბის სისხლძარღვთა ვასკულიტი

- $.32266660$   $.65575338650$
- · Sang-Bangabal babanan
- · მიკროსკოპული პოლიანგიიტი
- $\bullet$   $\lambda$ ენოჰ-შონლაინის პურპურა
- ესენციური კრიოვლობულინემიური ვახკულიტი
- კანის ლეიკოციტოკლაზური ანგიიტი

საშუალო ვალიბის სისხლძრღვთა ვასკულიტი

- $\bullet$  beyon began (133bdes33bo) 3mesas64360080
- cógenessen dozsakers.

მსხვილი ყალიბის სისხლძარღვთა ვასკულიტი

- ვიგანტურუჯრელული (ტემპორალური) არტერიიტი
- · As wastent sentenantin

ამ დაავადებთა დროს არ აღინიშნება იმუნური კომპლექსების ნალაგება, ამიტომ მათ მოიხსენიებენ როგორც პაუნი - (ნაკლები) იმუნური გლომერულონეფრიტები. ხოგიერთ შემთხვევაში აღინიშნება უმნიშვნელო რაოდენობით IgG.IgM და C. (შრატის ი გადამართველი და არასპეციფიური ნალაგება. აღნიშნული დაავადებების განვითარების მიზეზი არ არის ცნობილი. თირკმლის იშემიურ დაზიანებას უფრო ხშირად მსხვილსისხლძარღვთა ვასკულიტები განაპირობებენ.

აუტოანტისხეულები მიმართულია გრანულოციტების ანტიგენების მიმართ. აღნიშნულ ე. ანტინეიტროფილურ ციტოპლაზმურ ანტისხეულებს (ANCA) შესწევთ გრანულოციტების აქტივაციის უნარი. თუმცა მათი პათოგენეზური მნიშვნელობა პოლომდე შესწავლილი არ არის, სისხლში მათი კონცენტაციის განსაზღვრა მაღალი ლირებულების დიაგნოსტიკური მნიშვნელობის მატარებელია. შელებვის თავისებურებების მიხედვით გამოყოფენ ობო მედაცინავ იაღფეძინ ძიბღბლზღებილი ანტისხეულებს: პერინუკლეური ANCA (p-ANCA) და ციტოპლაზმური ANCA (c-ANCA). თირკმლის დაავადებების დროს (მაგ., მიკროსკოპული პოლიანგიიტი) სჭარბობს მიელოპერო-ცხიდაზას მიმართ მიმართული p-ANCA:

#### S680600864750RT360 G08/T0R3/58360 S680U603RT360 (ANCA)

c (manimilitatio) ANCA პროტერმა 3 p. (articles words) ANCA **Imperatories duration** chartery  $a -$ denendo ლეტოფერინი upog dobil dobregulas. h Lamp-2

D Bollepin,

14

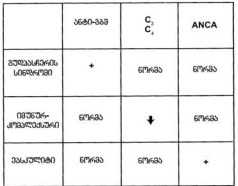

ხწრაფად პროგრესირებადი გლომერულონეფრიტები ერთმანეთისაგან შეიძლება სეროლოგიური მონაცემებითაც  $3.080 \times 60$  $660 - GBM$ ანტისხეულელები- გუდპასნერის boboggedobsozob არის  $3.306$ weaksboamgogwo.  $6mgabop$  C3/C4 (CH50)-ab დაქვეთება იმუნურკომპლექსურ googoggooba aanaagaob. beseres ANCA-b Andreab Badada ashammandob woogantales მიანი შნებს.

### იზოლირებული სიმპტომი: ჰემატურია IgA-ნეფროპათია

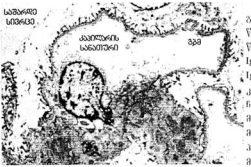

a bogo 6 a da maro გლომერულური პემატურიის Volkgab do'ba'bh IgA-baggéica3amaa წარმოადგენს, საწყის სტადიაზე IgA-6ggrossoms baboamggoa ilgA- 338caagee e37676e offerogdodg6 doogdhama68m. fisensandom, sedo'db'nevo oVanab .<br>მეზანგიუმის სტიმულაციასა და მეზანგიური უჯრედების პროლიფერაციას, სინათლის მიკროსკოპიით შესაძლებელია

მეზანგიუმში გამრავლებულ უჯრელთა რაოღენობის დადგენა. რატომ და როგორ ინვუვს "მმატურიას აღნიშნული მეზანგიური რეაქცია, უცნობია.

#### 

Prof. Dr Thomas Benzing, Pd Dr. med. Frank Eitner, PD Dr. Karl-Georg Fischer, PD Dr. Joachim Gloy, Dr. Wolfgang kuhn at all, Glomerulare Erkrankungen. Munster 2006.

# მინიმალური ცვლილებების გლომერულონეფრიტი

მინიმალური ცვლილებების გლომერულონეფრიტი (მცგნ) თირკმლების ერთ-ერთი ვველაზე ხშირი ღავაღებაა. ბავშვებში მცენ-ით განპირობებული ნეფროზული bobgefandob 3gdoob333000, 90%, bengura derbengunga'do - 10-25%.

არსებობს აზრთა სხვადასხვაობა იმის შესახებ, მცენ და ფოკალურ-სვემენტური ულომერულოსკლეროზი (ფსგს) ერთი და იმავე დაავადების სხვადასხვა გამოვლენაა თუ ერთმანეთისგან დამოუკიდებელი ორი პათოლოგია. ამის მიხედვით გამოყოფენ ორ თეორიას – უნიტარულსა და პლურალისტულს. უნიტარული თეორიის მომხრენი თვლიან, რომ მცენ და ფხეს ერთი და იმავე დაავადების სხვადასხვა სტადიაა. ამის დასტურად შეიძლება ნაითვალოს ის ფაქტი. რომ თირ მლის ტრანსპლანტატში ფსგსის რეციდივის დროს ხშირია მცგნ-ისთვის დამახასიათებელი მორფოლოგიური სურათი. გარდა ამისა. აღრეულ სტაღიაზე მიგნ ღა ფსგს დროს აღებული ბიოფსიური მასალები სინათლის მიკროსკოპიით ერთმანეთისგან არ განირჩევა.

ამის საპირისპიროდ, ჰლურალისტური თვორიის მომხრენი მიინნვვენ, რომ მცენ და ghab coo bhasashhas geogegades.

მცენ შეიძლება იყოს პირველალი და მეორადი. მეორადი მცენ შემთხვევათა მხოლოდ 10%-ში გვხვდება და სხვადახხვა ეტთოლოგიური ფაქტორით არის განპირობებული, რაზეც ქვემოთ უფრო დაწერილებით გვექნება საუბარი. შემთხვევათა 90%-ში მცგნ პირველადია.

# ეტიოლოგია და პათოგენეზი

მინიმალური ცვლილებების გლიმერულონეფრიტის ეტიოლოგია და პათოგენეზი ბოლომდე გარკვეული არ არის, თუმცა კარგადაა ცნობილი, რომ ძირითადი პათოფი ხიოლოგიური მექანიზმი პოდოციტების და სიანებაა, თანამედროვე "მეხვლელებით, Jespergučjo bigopobilgo (30gegooloogob, alsos Jespera λειροπροδού, F-04δροδού, α-04δροδ-4-ου და ნეფრინისაგან შედგება. ზემოთ ხსენებული ცილების სტრუქტურა შეიძლება .<br>შეიცვალოს გენეტიკერი ან შეძენილი ფაქტორების ზემოქმედებით, რასაც თან ახლავს პროტუინურიის განვითარება. მცგნ-ს ლროს - გლომერულების ბაზალურ შემბრანაში ალინიშნება სიალის მეავის ღეფიციტი, რაც იწვევს მემბრანის დადებითად გადამუხტვას.  $\Phi$ , μο, σεχού θέσος, γεδικοφισικού (εκθαλόγης θέσος για τραχηλού (θες, εκεληθούο) Jofzgab golodofiedgob.

ითვლება, რომ სტეროიდ-სენსიტიური ნეფროზელი სინდრომის გენეზში წამევანი როლი სისხლში მოცირკულე ანთებით მეღიატორებს ენიკება. ამის დახტურია იმენოსუპრესანტებით მკურნალობის უფექტურობა, ასვე მცანის აღმოცენება ზოგიურთი ავთვისებიანი სიმხივნის (პოჯკინის ლიმფომა, არაპოჯკინური ლიმფომა, ქრონიკული ლიმფოციტური - ლეიკემია, პრონქოკარცინომა, ვალლენშტრემის მაკროგლოპულინემია და სხვ.) ფონხე, რომელთა ღროსაც ჭარბად გამომეშავდება ანთების მეღთეორები.

ნეფროზული სინდრომის გენეზში დიდი მნიშვნელობა ენიქება სიხხლძარღვოვან განვლალობის ფაქტორებს, მათ შორის აღსახიშნავია T ლიმფოციტების მიერ ე, მომუშავებული კანის სისხძარღვოვანი განვლადობის ფაქტორი. აღნიშნული მედიატორის წარმოქმნის სტიმულატორია ინტურლუიკინ-2. ციკლოსპორინი და სტუროილები ახლენენ კანის ხისხლძარლუოვანი განვლადობის ფაქტორის ხეკრუციის ინ სიბირებას, გარდა ამისა, გამოყოფენ სისხლიარდოვან ენდოთელურ ზრდის ფაქტორსა

(Vascular Endothelial Growth Factor - VEGF) was 3938636b. VEGF 62633606300 განლაგებულია გლომერულების ენდოთელიუმსა და მეზანგიუმში. VEGF იწვევს პოდოციტების ფენესტრაციას, რაც ხელს უწყობს პროტეინურიის განვითარებას. პეპარანი ჰეპარანსულფატის გლი კოზამინოგლიკანის დეგრადაციის გზით იწვევს გლომერულური სისხლძარღვოვანი კედლის ანიონური (უარყოფითი) ელექტრული მუხტის ცვლილებას, რაც თავის მხრივ აძლიერებს განვლადობას და შესაბამისად ხელს უწყობს პროტეინურიის განვითარებას.

# ჰისტოლოგია

მინიმალური ცვლილებების გლიმერულონეფრიტის დიაგნოზი ისმება თირკმლის პიოფტატის მორფოლოგიური კვლევის საფუძველზე. ბავშვებში თირკმლის ბიოფსია უმეტეს შემთხვევაში აუცილებელი არ არის და მას მხოლოდ შემდეგ შემთხვევებში მიმართავენ:

- არანეფროზული ხარისხის პერსისტული პროტეინურია;
- არტერიული ჰიპერტენზიის აღმოცენება;
- მაკროჰემატურია;
- თირკმლის ფუნქციის დაქვეითება;
- პლაზმაში C3 კომპლემენტის დაქვეითება;

ნეფროზული ხარისხის პროტეინურია 1 წლამდე და 11 წელზე უფროსი ასაკის ბავშვებში;

4 კვირის განმავლობაში პრედნიზოლონით მკურნალობის (ადეკვატური დოზებით!) მიუხედავად ნეფროზული ხარისხის პროტეინურიის პერსისტირება.

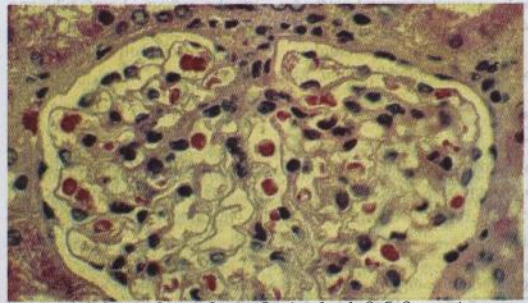

 $8886 - 069306$  $0.833$  b b b b o b o m a b a gros სინათლის მიკროსკოპიით ნორმალური ჰისტოლოგიური სურათი ზოგჯერ შეიძლება გამოიხატოს მეზანგიური უჯრედოვნების სუსტი მატება. ნაწიბური, ლეიკოციტური ინფილტრაცია, ნეკროზი ან სხვა ამ სახის ცვლილება, რომელიც ზეგავლენას ახღენს

გორგლის სტრუქტურაზე, გამორიცხავს მინიმალური ცვლილებების გლომერულოპათიის დიაგნოზს.

ჩვეულებრივ, ბიოფტატის იმუნოპისტოქიმიური კვლევაც არ იძლევა რაიმე პათოლოგიურ სურათს. შეიძლება ადგილი პქონდეს მეზანგიუმში IgM-ისა და კომპლემენტის  $C<sub>3</sub>$  $\frac{3}{3}$ რაოდენობით დაგროვებას. ასევე არ არის დამახასიათებელი ელექტრონულად მკვრივი ჩანართები, რომელთა არსებობა გამოირიცხავს მცგნ-ის დიაგნოზს.

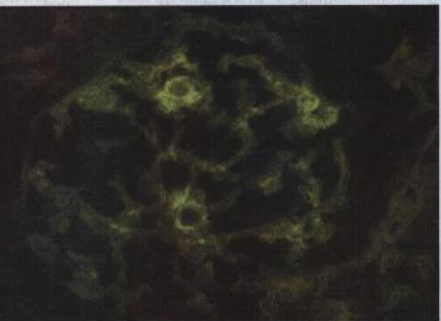

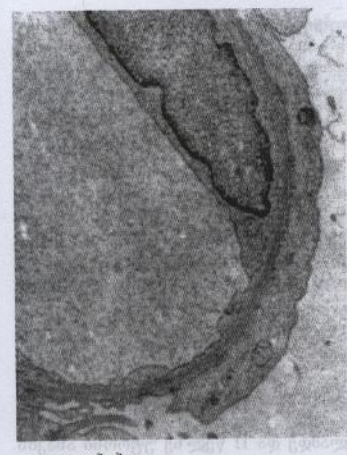

სინათლის მიკროსკოპიისა და იმუნოპისტოქიმიური კვლევისგან განსხვავებით, ელექტრონული მიკროსკოპიით მნიშვნელოვანი პათოლოგიური ცვლილებები ვლინდება. აღინიშნება პოდოციტების ფეხოვანი წანაზარდების გადასწორება და ეპითელური ციტოპლაზმის მიკროხაოვანი ტრანსფორმაცია. ფეხოვანი წანაზარდების გადახწორება დამახასიათებელია  $\theta$ (386-0bogob go აუცილებელია ამ დაავადების პათოლოგიური დიაგნოზისათვის, თუმცა იგივე ცვლილებები გვხვდება ნებისმიერი მიზეზით გამოწვეული ნეფროზული ხარისხის პროტეინურიის დროს. აქედან გამომდინარე, მცგნ-ის დიაგნოზი დაისმება ამ ულტრასტრუქტურული ცვლილებების არსებობის შემთხვევაში მხოლოდ მას შემდეგ, რაც სინათლის მიკროსკოპიით, იმუნოპისტოქიმიით ან ელექტრონული მიკროსკოპიით გამოირიცხება სხვა დაავადებებისათვის დამახასითებელი

ცვლილებები.

# კლინიკური სურათი

მინიმალური ცვლილებების გლომერულონეფრიტი კლინიკურად ნეფროზული სინდრომით ვლინდება ანუ 24 საათიან შარდში ცილის დანაკარგი აღემატება 3.5გ-ზე. ჩვეულებრივ, პროტეინურია სელექტიური ხასიათისაა (სელექტიურობის ინდექსი < 0.2). სელქტიურობის ინდექსი შემდეგი ფორმულით გამოითვლება:

.<br>1gG 3arigs3a X <mark>ტრანსვერინი სისხლ3ი</mark><br>1gG სისხლ3ი X — ტრანსვერინი შარდ3ი

სელექტიურობის ინდექსის მიხედვით შესაძლოა სტეროიდებით მკურნალობის ეფექტურობის პროგნოზირება: თუ SI < 0,2, სტეროდებით მკრნალობა წვეულებრივ მაღალეფექტურია, ხოლო თუ SI > 0,2 - მკურნალობის შედეგიანობის ალბათობა akadaad gaada.

შარდით ცილის დიდი რაოდენობით კარგვის შედეგად აღინიშნება ჰიპოპროტეინემია. შრატის ცილების ელექტროფორეზით მიიღება ნეფროზული სინდრომისათვის დამახასიათებელი პროტეინოგრამა – მკვეთრად გამოხატული პიპოალბუმინემია,  $\alpha_{\rm z}$ გლობულინების მკვეთრი და β-გლობულინების ზომიერი მომატება, γ-გლობულინების დაქვეითება.

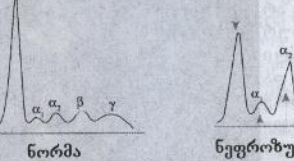

ნეფროზული სინდრომი

შეშუპება მცვნ-ის მთავარი კლინიკური გამოვლენაა, რომლის განვითარების ძირითადი მექანიზმი ალბუმინის კარგეით განპირობებული ონკოზური წნევის დაქვეითებაა. შეშუპება შეიძლება სხვადასხვა ინტენსივობით იყოს გამოხატული – დაწყებული

პერიორბიტული და ქვემო კიდურების მსუბუქი შეშუპიდან ტოტალურ ანასარკამდე. არსებობს მოსაზრება, რომ პიპოალბემინემიასთან ერთად შეშეპების განვითარების მექანიზმში თირკმლის მიერ მარილისა და წყლის პირველადი შეკავებაც მონაწილეობს.

# ნეფროზული სინდრომის განვითარების მექანიზმი

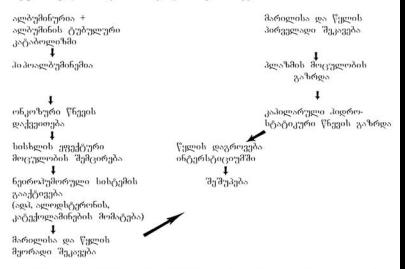

ნეფროზული სინდრომის დროს ალბუმინთან ერთად სხვა ცილებიც იკარგება, მათ **Ιευრο** ha δικοδιλευθήτο (30 ευθερίο, οθηδευχιστολη προδράς οδήσου διαθού III με bbgs. οθ ცილების კარგვა სხვადასხვა გართულებას იწვევს, რაც ქვემოთ წარმოდგენილ ცხრილშია მოცემული.

ნეფროზული სინდრომის დროს აღინიშნება თრომბოემბოლიური გართულებებისადმი მიდრეკილება, რაც კლინიკურად პაციენტთა დაახლოებით 10-40%-ში ვლინდება. მათგან

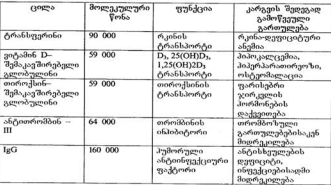

ხ'მირია თირკმლის ვენების თრომბოზი, ასევე სხეადასხვა ორგანოს არტურიული ირიმმირიალი გაროვლებებისარი ნოლეტიცილები ინირისობინ-III-ის<br>მიზრობის მოწინალი გაროვლებებისარი ნოლეტიცირი დეფიცეიტთან ერთად მნიშნველოვან როლს თამაშობს დეიძლის მიერ ფიბრინოგენისა და შედედების სხვა ფაქტორების გაზრდილი სინთეზი, ასევე მნიშვნელოვანია თრომბოციტების აგრეგაციის გაძლიერება.

ნეფროზული სინდრომისათვის დამახასიათებელია პიპერლიპიდემია. მას საფუძვლად უღევს ღვიძლში. ლიპოპროტეინების გაძლიერებული სინთეზი, განსაკუთრებით ე.<br>გააქტიურებულია ძალიან დაბალი სიმკვრივის ლიპოპროტეინების (VLDL) წარმოქმნა და მათი დაბალი სიმკურივის კლიპოპროტუინებად (LDL) გარდაქმნა. შეიძლება გარკვეულ როლს თამაშობდეს სისხლში. ლიპოპროტეინებისა და ქილომიკრონების შეკავება.

მცვენ-ს შემთხვევათა დაახლოებით 30%-ში პროტეინურიასთან ერთად შეიძლება ადგილი ჰქონდეს მიკროჰემატურიას. მაკროჰემატურია ძალზე იშვიათია. არტერიული  $a<sub>0</sub>$ 

მცენ ნეუულებრივ თირკმლის უკმარისობას არ იწვევს. კრვატინინისა და შარდოვანას მომატება, როგორც წესი, სისხლძარლეშიდა "საპოვოლემიის ფონზე განვითარებულ mon develop a grandende ca dégenerable de des des des developés de pour

# მეორადი მინიმალური ცვლილებების გლომერულონეფრიტი

ერას სხვადასხვა დაავადებების დროსაც ვითარდება, რომლებიც პირობითად შეძლება რ ქირითად კატუგორიად დაიყოს: ავთვისებიანი სიმსივნეები, მედიკამენტებით ეროვოცირებული, ინფექციური დაავადებები, ადერგიული დაავადებები, თირკმლის სხვა დაავადებებთან ასოცირებული და სხვა იშვიათი შემთხვევები.

სხვადასხვა ავთვისებიანი სიმსივნეებიდან მცგნ ძირითადად Jerg კინისა და არაპოჯკინური ლიმფომის ღროს გვხვდება. რაღიოლოგიური მეთოდებით ან ქიმიოთერაპიით ძირითადი დაავადების წარმატებული მკურნალობის შემთხვევაში შივნ უკუგანვითარებას განიცვის და პირიქით, ძირითადი დაავადების რეციდივს .<br>შეიძლება თან ახლდეს ზემოაღნიშნული გლომერულოპათიის გამწვავება. სავარაუდოდ, ვიან-ის პათოგენეზში უჯრედების იგივე კლონი მონაწილეობს, რომელიც პოჯკინის ლიმფომის განვითარებაზეა პასუხისმგებელი. მცენ ასევე შეიძლება განვითართეს ქრონიკული ლიმფოციტური ლეიკემიის, თიმომის, ბრონქოკარცინომის, ვალდუნშერუმის შაკროგლობულინემიის და სხვა ავთვისებიანი დაავადებების შემთხვევაშიც.

მცვნ ზოგვერ ამა თუ იმ მედიკამენტის მიღებით არის განპირობებული. ასეთებია არასტუროილული ანთების საწინააღმდეგო საშეალებები, ოქროს შემცველი პრეპარატები, პრობენუციდი, მეტამიზოლი, ლითიუმის პრეპარატუბი, ენალაპრილი, პენიცილამინი. მცგნდინველენების იბლიქსებ იბინაფობინ ღმბეტივაულის ძიბღებიზანებს წა ანიმლაცნოა ძი აიხსნება. მედიკამენტის მიღების შეწვევებას ნვეულებრივ თან სდევს დაავადების n.maob30006900.

მცენ ზოგიერთი ინფექციური დაავადების - სიფილისი, ტუბერკულოზი, აივ-ინფექცია, ვიზიჯნავილი — ეციია ს. — ლადალი ტარეთი და კაცხადა და — რაიგან აშეამმავი<br>- არა, — არა — ეციია ს. — ლადალი — რადალი ტარიკონი — რაიგან — ეციი კირდაპირი პათოფიზიოლოგიური კავშირი ირყექციურ დაავადებასა და მცენ-ს შორის დადგენილი არ არის, სავარაუდოდ, აღნიშნული დაავადებების დროს აქტიურდება ლიმფოციტების ის ქვეკლასი, რომელიც მცგნ-ის პათოგენეზში მონაწილე ციტოკინებს.

### გამოიმუშავებს.

მცვნ ვითარდება სხვადასხვა ალერგიული დაავადებების ფონზეც. ამის დასტურია მეგნ-ს დროს სისხლის შრატში IgE მატება, თუმცა IgE დეპოზიტები დაზიანებულ თირკმელში არ გვხელება.

რიგ შემთხვევებში მცგნ ასოცირდება თირმკლის სხვა დაავადებასთან: IgA .<br>ნეფროპათია, ლუპუს-ნეფრიტი, დიაბეტური ნეფროპათია, თირკმლის აუტოსომურ დომინატური და რეცესიული პოლიცისტური დაავადებები და სხვ.

ლიტერატურაში აღწერილია ერთეული შემთხვევები, როდესაც მცგნ გამოვლინდა მასკლეროზებელი ქოლანგიტის, სარკოიდოზის, აუტოიმუნური თირეოიდიტის, მიასთენიის wheth.

### მკურნალობა:

მინიმალური ცვლილებების გლომერულონეფრიტის მკურნალობა შეღგება ნეფროზული სინდრომის სიმპტომური მკურნალობისა და დაავადების სპეციფიური .<br>მკურნალობისაგან. სიმპტომური თერაპია ტარდება როგორც პირველადი, ასევე მეორადი მეგნ-ის დროს, ხოლო სპევიფიური მკურნალობა – მხოლოდ პირველადი მცგნ-ის შემთხვევაში.

ნეფროზული სინდრომის სიმპტომური მკურნალობა გულისხმობს შეშუპების საწინააღმდეგო, თრომბოემბოლიური გართულებების საპრევენციო, ანტიქოლესტერინულ ლონისძიებებსა და პროტეინურიის შესამცირებელ არასპეციფიურ მკურნალობას (აგფ ინპიბიტორებით და/ან არ ბლოკერებით).

შეშუპების საწინააღმდეგო ღონისძიებებია:

· მარილის მიღების შეზღუდვა (მარილის რაოდენობა დღე-ღამეში არ უნდა sendsAnderwals 5.0 s/wenfilek

· Barnede abadom Brathbarrenda.

დიურეზის მასტიმულირებელი საშუალებების გამოყენებისას აუცილებელია სიფრთხილ<del>ე</del> სწრაფი ან ჭარბი დეპიდრატაციის ფონზე ინტრავაზალური სითხის შემცირების გამო შეიძლება განვითარდეს თირკმლის მწავე პრერენული უკმარისობა, გაიზარდოს თრომბოემბოლიური გართულებების რისკი, დაირღვეს ელექტროლიტური პალანსი. შარდმდენებით თერაპიისას დაცული უნდა იქნას შემდეგი ძირითადი andero andos

მსუბუქი შეშუპების შემთხვევაში მხოლოდ კოსმეტიკური მოსაზრებებით შარდმდენების გამოყენება არ არის რეკომენდებული. შეშუპების გალრმავების საპროფილაქტიკოდ ჩვეულებრივ უმარილო დიეტაც საკმარისია;

ოლუციეთა ლეჟალით კოთოლი ლეტიც ითვითითი.<br>შეშუპების არსებობისას შარდმდენების, ჩვეულებრივ მარყუჟის შარდმდენები, გამოყენება ხშირად აუცილებელია. დოზირება ინდივიდუალურია: იწყება მცირე დოზით და შემდეგ ხდება მისი ტიტრაცია ეფექტური დიურეზის მიღწევამდე;

პაციენტის წონის კლება არ უნდა აღემატებოდეს 0.5-1 კვ-ს დღეში; ٠

.<br>"მარდმდენით მონოთერაპიის უეფექტობის შემთხვევაში, ნატროურეზის<br>გაძლიერების მიზნით, რეკომენდებულია სხვადასხვა კლასის შარდმდენის (მაგ. მარეუჟის .<br>ვაღნყნმსელი და თია.potorp) კიყვიდანმთა

შეშუპების ალაგების შემდეგ ხშირად შესაძლებელია შარდმდენის დოზის შემცირება წონის კონტროლით;

.<br>მცკამთხლაც,ონან "იფობტმოც, ძიმოფ ძიხლიფაც, იწუძძიძ აიფიტიფიცილა ۰.

მიდრეკილების შემთხვევაში ნაჩვენებია კომბინირებულ თერაპიაში კალიუმ-შემნახველი შარდმდენის (სპირონოლაქტონი, ამილორიდი) ნართვა;

.<br>მხოლოდ შარდმდენების გამოყენებით დამაკმაყოფილებელი ეფექტის. ალბუმინის გამოყენება პიპოალბუმინემიის პირობებში ხელს უწყობს არა მარტო .<br>სისხლის ეფექტური მოცულობის გაზრდას, არამედ ფუროსემიდის ტრანსპორტირებას მისი მოქმედების ადგილამდე - პენლეს ასწერივი მარყუჟის მსხვილი ნაწილი.

როგორც ზემოთ ავღნიშნეთ, ნეფროზული სინდრომის დროს საკმაოდ ხშირია თრომბოვმბოლიური გართულებები, რა შემთხვევაშიც აუცილებელია ანტიკოაგულაციური თერაპიის დაწყება (მეპარინი, არაპირდაპირი ანტიკოაგულანტები). თუმცა არ არის ცალსახად განსაზღვრული, თუ რა დროს უნდა მოხდეს ანტიკოაგულანტებით ხანგრძლივი პროფილაქტიკური თერაპია. ის ნანვენებია softengelooks angles and a

- ორომბოზის და/ან ემბოლიის გადატანილი ეპიზოდები; ٠
- bobbge do sgrovadobob gerba < 20 a/ge; ٠
- ანტითრომბინ-III დაქვეითება < ნორმის 70%;  $\bullet$
- .<br>მკვეთრად გამოხატული შეშუპება შარდმდენებით მკურნალობის დაწყებამდე.  $\ddot{\phantom{a}}$

ანტილი პილური თერაპია ნეფროზული სინდრომის დროს ორ მიზანს ისახავს: გენერალიზებული ათეროსკლეროზის განვითარების პროფილაქტიკა და იი ი ართლემიით გამოწვეული გლომერულური დაზიანების შეფერხება. .<br>კი კერლი პილემიის პროფილაქტიკა \_ და მკურნალობა \_ გულისხმობს:

ქოლესტერინით ღარიბ დიეტას;  $\bullet$ 

HMG-CoA რელუქტაზას ინპიბიტორების ხანგრძლივ გამოყენებას (რაბდომთოლიზის რისკის გამო - კრეატინკინაზას კონტროლი!).

მცვნ-ის დროს ისევე, როგორც ნებისმიერი გენეზის ნეფროზული სინდრომის შემთხვევაში, ნაჩვენებია მედიკამენტურ თერაპიაში აგფ-ინპიბიტორების და/ან არგიოტენზინ 2 რეცეპტორის ბლოკერების ჩართვა. ეს მედიკამენტები შემდეგი მოქმედებით ხასიათდებიან:

სისტემური არტერიული წნევის დაქვეთება;  $\bullet$ 

ეფერენტული სისხლძარღეის დილატაციის გზით გლომერულური ფილტრაციის წნევის შემცირება და შესაბამისად პროტეინურიის ხარისხის კლება;

 $\bullet$  ანტიფიბროზული მოქმედება.

მცენ-ის სპეციფიური მკურნალობა უპირველეს ყოვლისა კორტიკოსტუროიდებით თერაპიას გულისმხობს. მცვნ თირკმლის პრაქტიკულად ერთადერთი დაავადებაა, რომელიც ნეეულებრივ კარგად ემორჩილება სტეროიდებით მონოთერაპიას. სტუროიდებით მკურნალობის სხვადასხვა სქემები არსებობს, ერთ-ერთი გავრცელებული სქემაა მკურნალობის დაწყება პრედნიზოლონით 60 მე/მ დღეში - 4-6 კვირის განმავლობაში; შემდეგ დოზის შემცირება 40მგ/მ-მდე ყოველ შეორე დღეს - შემდგომი .<br>4-6 .goრის განმავლობაში; ამის შემდეგ ხდება დოზის კლება დაახლოებით .goრაში 0.1 მე/კგ-ით. მოზრდილებში ხშირად მიმართავენ ალტერნატიულ სქემას: 1 მე/კგ დი იგევით. იმ ინფილებით მითხელ თანახივება გეკეთა და იყო.<br>არსაზე დღეში – 8-12 კვირის განმავლობაში, შემდეგ 0.5 მგ/კგ – შემდგომი 6-8 კვირის განმავლობაში, მომდევნო 8 კვირის განმავლობაში ღოზის შემდგომი შემცირებითა და monastado malifermendom.

ზემით მიყვანილი მკრუნალობის სქემები პირობითია და ეველა ცალკეულ შემთხვევაში სტეროდის ღოზირების საკითხი ინდივიდუალურად წედება.

მცვნ-ის სტეროიდებით მონოთერაპია უმეტეს შემთხვევაში უფექტურია: ბავშვებში შემთხვევათა 90%-ზე მეტში სრული რემისია 8 კვირის განმავლობაში დგება, მათ შორის 80%-ში – პირველი 4 კეირის განმავლობაში. მოზრდილებში ეს მანვენებული შედარებით დაბალია – 75-85%, თუმცა მკურნალობის 16 კეირამდე გაგრძელების შემთხვევაში ის მნიშვნელოვნად მატულობს

რაც შეეხება მცგნ-ის მკურნალობაში ალტერნატიული მეღიკამენტების გამოყენებას, ის შეიძლება საჭირო გახდეს შემდეგ შემთხვევებში:

• ხშირად მორეციდივე ნეფროზული სინრომი (2 რეციდივზე მეტი 6 თვეში ან 4 რეციდივზე მეტი წელიწადში);

.<br>სტეროიდდამოკიდებული ნეფროზული სინდრომი (რეციდიეი ვითარდება სტეროიდით მკურნალობის შეწყვეტიდან 14 დღეში):

• სტეროიდრეზისტენტული ნეფროზული სინდრომი (პროტეინურიის პერსისტირება 

.<br>ხშირი რეციდივების, სტეროიდდამოკიდებულებისა და სტეროიდრეზისტენტობის შემთხვევებში ჩვეულებრივ გამოიყენება მაალკალიზებელი ციტოსტატიკები .<br>(ციკლოფოსფამიდი ან ქლორამბუცილი) ან ციკლოსპორინი. ციკლოფოსფამიდით (2-3 მე/კგ დღეში) ან ქლორამბუცილით (0.1-0.2 მე/კგ დღეში) მკურნალობა 8-12 კვირის ერმავლობაში სტეროიდდამოკიდებულების შემთხვევათა 50-60%-ში სანგრძლივ ან .<br>მყარ რემისიას იწვევს. ციტოსტატიკებით მკურნალობისას რეკომენდებულია ლეიკოციტების ყოველკვირეული კონტროლი მძიშე ლეიკოპენიის თავიდან ანაცილებლად. სხვა გვერდითი ეფექტებიდან აღსანიშნავია პემორაგიული ციხტიტი.<br>ანაცილებლად. სხვა გვერდითი ეფექტებიდან აღსანიშნავია პემორაგიული ციხტიტი. კანტროინტესტინური დარღვევები, ალოპეცია. სანგრძლივი დროით ციკლოფოსფამიდითა .<br>და ქლორაშბუცილით მკურნალობამ შეიძლება გამოიწეთოს ავთვისებიანი სიმსივნის, ფილტვებისა და საკვერცხევბის ფიბროზი და მამაკაცებში უნაყოფობის განვითარება. ერავლების პროფილაქტიკა შესაძლოა გონაღოტროპინ რილიზინგ ჰორმონის ანალოგებით – მაგ, 3.75 მე D-TRP6-GnRH ინტრამესკულარულად თვეში ერთხელ.

ბოლო ათწლეულში მცგნ-ს სამკურნალოდ ფართო გამოყვნება ჰპოვა ტრანსპლანტაციაში დამკედრებულმა პრეპარატმა - ციკლოსპორინ A. ის ინიშნება 4-. მე/კე 6-12 თვის განმავლობაში. თერაპიული ეფექტის მისაღწევად და ამავდროულად სისხლში მისი კონცენტრაცია 100-200 ნჯ/მლ ფარგლებში უნდა მერეეობდეს. პროტეინურთის ხარისხის შემცირება 2-3 თვეშია მოსალოდნელი. თუ ციკლოსპორინის 3 თეიანი კურსის მიუხედავად პროტეინურია არ მცირდება, ნეფროზული სინდრომი ციკლოსპორინრეზისტენტულად ითვლება. ციკლოსპორინის გვერდითი ეფექტებიდან მნიშვნელოვანია ნეფროტოქსიურობა, ამიტომ თუ თირკმლის გორგლოვანი სინქარე < ათავალი და მინის მორინალი მართველების და მართველობის მაზანშენონილი. აი ილეთ, ციკლობა გარდა ციკლოსპორინის გვერდითი ეფექტებიდან აღსანიშნავია:<br>ნეფროტოქსიურიბის გარდა ციკლოსპორინის გვერდითი ეფექტებიდან აღსანიშნავია: .<br>კიკერტენზია, კიკერკალემია, კიკერტრიქოზი, ღრძილების კიკერტროფია და .soliga@ex.of.

.<br>რიგ შემთხვევაში მცგნ-ს სამკურნალოდ. ლევამიზოლი გამოიყენება: 2,5 მგ/კგ ყოველ<br>მეორე დღეს 6 თეის განმავლობაში. ის შეიძლება ამცირებდეს სტეროიდდამოკიდებული წვაროში ამ მედიკამენტის ეფექტურობის შესახებ ურთიერთგამომრიცახავი მოსაზრებებია. .<br>ლევამიზოლის გეერდითი ეფექტებია: აგრანულოციტოზი, ნეიტროპენია, ღებინება. ეგრდა ზემოთ ჩამოთვლილი პრეპარატებისა, განხდა მონაცემები მცენ-ს სამკერნალოდ<br>- გარდა ზემოთ ჩამოთვლილი პრეპარატებისა, განხდა მონაცემები მცენ-ს სამკერნალოდ მიკოფენოლატ-მოფეტილისა და ტაკროლიმუსის გამოეენების შესახებ, თუმცა ამ<br>დაავადების საკმურნალოდ მათი გამოყენება ჯერ კოღევ შეხწავლის ფაზაშია.

# პროგნოზი

მინიმალური ცვლილებების გლომერულონეფრიტით დაავადებულ პაციენტთა 30%ში როთითით არ ითარდება ანუ სტეროდებით მკურნალობის ერთადერთი კურსის შემდეგ მიიღწევა მეარი რემისია: პაციენტთა 10-20%-ში მეარი რემისია სამჯერადი ან ოთხვერადი რეციდივის მკურნალობის შემდეგ დგება; ხოლო პაციენტთა 40-50%-ში დაავადება მორეციდივე მიმდინარეობით ხასიათდება დაარც თუ ი'შვიათად ვითარდება სტუროიდდამოკიდებულება ან ხ'მირად მორეციდივე ნეფროზული სინრდომი.

დახაწეისში სტეროიდსენსიტიური პაციენტების 2-3%-ში მხოლოდ რამდენიმე წლის (უფრო ხშირად 10 წლის) შემდეგ ვითარდება სტეროიდრეზისტენტული ნეფროზული სინდრომი, რომელიც კარგად ემორჩილება სხვა პრეპარატებით (ციკლოფოსფამიდი, (ვიკლოსპორინი) შკურნალობას. ამ ჯგუფის დაახლოებით P6-ში მოსალოდნელია თირკმლის ქრონიკული დაავადების ჩამოყალიბება.

#### გამოყენებული ლიტერატურა:

1. Alex M. davison, JStewart Cameron. Jean-Pierre Grunfeld, Claudio Ponticheli, Eberhard Ritz, Cristopher G. Winearls, Charls van Yaperele. Oxford Textbook of Clinical Nephrology, 2005.

2. B. Grabensee, Neprologie, 2002.

3. Ulrich Kulmann, Dieter Walb, frierich C. Luft. Nephrologie.

Pathophysiologie-Klinik-Nierenersatzverfahren, Georg Thieme Verlag, Stutgard-new York.

4. Nephrology, Dialisis, Transplantation. 2003.vol.18. Minimal Change Diesease. Fokal Segmental glomerular Sclerosis and Proteinuria.

# ანტიკოაგულაცია ხანგამოშვებითი და უწყვეტი პემოდიალიზის დროს

ხისხლის ექსტრაკორპორული წმენდის ნებისმიერი მეთოდის შემთხვევაში სისხლისა და უცხო სხ<del>ვულის კონტაქტი იწვევს როგორც ორომბოციტების</del> ადაქენიასა და ავრეგაციას, ასევე შედედების ენდოგენური სისტემის კასკადის გააქტივებას XII, XI, IX, ად ვიუკალივი უნდა გახდა და და და და მართან ართან და მართანის წარმოქმნა.<br>VIII ფაქტორების გზით ფაქტორ X-მდე, პროთრომბინიდან ხდება თრომბინის წარმოქმნა. რომელიც, თავის მხრივ, ფიბრინოგენს ფიბრინად და ფიბრინოპეპტიდ A-დ გარდაქმნის. აღჩიშნული პროცეხები განაპირობებენ ექსტრაკორპორულად მოცირკულირე სისხლში თრომბის წარმოქმნას, რამაც ადექვატური ანტიკოავულაციის გარეშე შეიჭლება სისტემის სრულ ნათრომბვა გამოიწვიოს.

# სტანდარტული ანტიკოაგულაცია არაფრაქციონირებული პეპარინით

ჰეპარინი ჰემოდიალიზის პროცესში დღემდე ყველაზე ხშირად გამოყენებული ანტიკოაგულანტია. ის უკავშირღება სისხლში მოცირკულე ანტიორომბინ-III-ს და<br>ანტიკოაგულანტია. ის უკავშირღება სისხლში მოცირკულე ანტიორომბინ-III-ს და იწვევს მისი აქტივობის გაზრდას. როგორც ცნობილია, ანტიორომბინ-III წარმოადგენს ენდოგენურ ანტიკოაგულანტს, რომელიც ახდენს თრომბინის, IXა, XIა და XIIა ფაქტორების ირაქტივაციას, ინტრავენური შეყვანისას პეპარინის მოქმედება პრაქტიკულად მყისიერად  $\alpha V_{\rm 3D}\delta\phi$ 

არსებობს დიალიზის მსვლელობისას პეპარინის გამოყენების ორი – ხანგამო'შვებითი და უწყვეტი მეთოდი. ხანგამო'შვებითი მეთოდის 'შემთხვევა'ში საწყისი ბოლუსური დღების - 2,500-5,000 kg (50 kg/g) ofiglesook შემდეგ ხდება ჰეპარინის ბოლუსების ვანმეორებითი შეყვანა დროის გარკვეული შუალედებით. უწყვეტი მეთოდი გულისხმობს ბოლუსის შემდეგ ჰეპარინის მუდმივ ინფუზიას გარკევული სინქარით – დაახლოებით 500-2.500 by/bm.

ჰეპარინის დოზის შერჩევა და კორექცია ინდივიდუალურად უნდა ხდებოდეს. ის შრავალ ეგზოგენურ და ენდოგენურ ფაქტორზეა დამოკიდებული, როგორიცაა ოთელა და დიდა ალიტოვილი და და არამალიზო მასალის თვისობრივი<br>პროცვლურის სანგრძლივობა, გამოყენებული სადიალიზო მასალის თვისობრივი მახახიათებლები, სისხლის ნაკადისა და ულტრაფილტრაციის სინქარე, პაციენტის .<br>შედედების სისტემის თავისებურებები, თანმხლები დაავადებები, მიღებული მედი ამენტები და ა.შ. არასაკმარისი ჰეპარინიზაცია დიალიზატორის ფორებში ფიბრინის ჩალაგებას .<br>იწვევს, რასაც შეიძლება ღიალიზის ეფექტურობის შემცირება ან მთელი ექსტრაკორპორული სისტემის დათრომეის გამო სისხლის კარგვაც კი მოპყევს; ჭარპი დოზის გამოყენება ზრდის ჰემორაგიული გართულებების რისკს.

ჰეპარინის დოზის საკონტროლოდ "ოქროს სტანდარტია" შეღედების აქტიური დროის - ACT (Active Clotting Time) განსაზღვრა. ამ მანვენებლის ნორმაა 120-150 წმ. კემოდიალიზის მსვლელობისას პეპარინის დოზა ითვლება აღეკვატურად,თუ ACT 60ვეა.<br>90%-ით აღემატება საწეისს მანვენებელს (ე.ი. 200-250 წმ). ალტერნატიულად შეიძლება აქტივირებული პარციალური პროთრომბინის დროის (აპთდ – aPTT) განსაზღვრა. უითლო და და<br>რომელიც შესაბამისი პეპარინიზაციის ფონზე საწყის მანვენებელზე 30-60 წმ-ით შეტი alego open

პეპარინის გამოყენებამ სისხლდენის რისკის გაზრდის გარდა შეიძლება სხვა გართულებებიც გამოიწვიოს, რომლებიც ნვეულებრივ დოზირებაზე დამოკიდებული of ofpoli:

 $\blacksquare$ ალერგიული რეაქციები

(ქავილი, ქინჭრის ციება, ბრონქოსპაზმი, ძალიან იშვიათად – ანაფილაქსია);

- ÷ calcio dollar
- ლი პიდური ცვლის დარღვევები;  $\cdot$
- erbegensenforcher  $\bullet$
- afonado balo: ٠
- $\bullet$ ჰეპარინთან ასოცირებული თრომბოციტოპენია (პათ).

ეს უკანასკნელი გართულება ორ ტიპად იყოფა – პათ ტიპი I და ჰათ ტიპი II. პათ ტიჰი I წარმოადგენს შედარებით მსუბუქ გარდამავალ თრომბოციტოპენიას (100.000-150,000/3,ge), რომელიც აღმოცენდება პირველი სეანსების შემდეგ და ნვეულებრივ კლინიკურად არ ვლინდება. პეპარინით მკურნალობის შეწყვეტა, როგორც წესი, საჰირო არ არის. გაცილებით სერიოზული გართულებაა ჰათ ტიჰი II,რომელიც იმუნოლოგიური ფაქტორებითაა განპირობებული და ჰეპარინის დოზაზე დამოკიდებული არ არის. ამ დროს მკურნალობის დაწყების მესამე დღიდან მესამე კეთრამდე ეითარდება მძიმე ორომბოციეოპენია (<80.000/მკლ), ახევე დამახასიაოებელია კანის ნეკროზებისა და ვენური თრომბოემბოლიური გართულებების აღმოცენება. ჰათ ტიჰი II-ის დროს ლეტალობა 25%-ს აღწევს. მისი აღმოცენების შემთხვევაში აუცილებელია პეპარინის გამოყვნების შეწყვეტა. აღსანიშნავია, რომ ამ გართულების ღროს არც დაბალშოლეკულური ჰეპარინის გამოყენება არ შეიძლება, რადგან მოსალოდნელია იმუნოლოგიური ჯვარედინი რეაქციის განვითარება.

#### ანტიკოაგულაცია დაბალმოლეკულური პეპარინით

ტერმინი "დაბალმოლეკულური პეპარინი" (low molecular weight heparin - LMWH) აღნიშნავს პეპარინის დეპოლიმერიზაციის ან ფრაქციონირების შედეგად მიღებულ სხვადასხვა დერივატს, რომლებიც პეპარინთან შედარებით დაბალი მოლეკულური მახით ხასიათდებიან. არაფრაქციონირებული ჰეპარინისაგან განსხვავებით, ამ კრეპარატების მოქმედების ძირითადი მექანიზმია Xა ფაქტორის სელექტიური ისპიბირება.

არაფრაქციონირებულ ჰეპარინთან შედარებით ამ ჯგუფის პრეპარატების გამოყენება გარკვეული უპირატესობებით ხასიათდება. პირევლ რიგში, გაცილებით მარტივია მათი დანიშვნის რეჟიმი – დოზის შერჩევა ხდება ჰაციენტის წონის მიხედეით – მაგ. 80-90 ანტი-Xა სე/კვ და კეთდება ბოლუსით სვანსის დასაწეის'ში ერთვერადად. ჰემოდიალიზის მხვლელობაში დაბალმოლეკულური პეპარინის დოზის ადეკვატურობის შესაფასებლად ACT ან aPTT-ს მანვენებლები არ გამოდგება. ამისათვის საჭიროა სისხლში ანტი-Xას განსაზღვრა, რომელიც განსაკუთრებული ჩვენების გარდა რუტინულად არ გამოიყენება.

დოზირების მოხერხებული რევიმის გარდა, დაბალმოლეკულური პეპარინისათვის ნაკლებადაა დამახასიათებელი გვერდითი მოვლენები როგორიც არის დისლი სიღემია. ომის ცვენა, ოსტუოპოროზი, ქავილი, ასევე შნიშვნელოვნად იშვიათია ჰეპარინთან ახოცირებული თრომბოციტოპენიის განეითარება. თუ ეს გართულება უკვე სახეზეა არაფრაქცირებული ჰეპარინის გამოყენების ფონზე, დაბალმოლეკულურ ჰეპარინზე გადახვლა გამართლებული არ არის (იხ. ზემოთ).

ლაბალმოლეკულური პეპარინის ერთადერთ ნაკლია მისი მაღალი ღირებულება არაფრაქციონირებულ ჰეპარინთან შედარებით.

# ანტიკოაგულაცია სისხლღენის გაზრდილი რისკის შემთხვევაში

სისხლდენის რისკი მაღალია გართულებული პეპტიური წელულის, პერიკარდიტის, სხვადსხვა სახის კოაგულოპათიების, თრომბოციტოპენიის, აქტიური სისხლდენებისა ან ტრავმების დროს, ასევე ინგაზიური ნარევის ან ოპერაციის წინა და შემდგომ პერიოდებში. აღნიშნულ შემთხვევებში პემორაგიული გართულებების თავიდან ახაცილებლად რეკომენდებულია:

#### ა. მინიმალური პეპარინიზაცია

აღნიშნული მეთოდის მიზანია პეპარინის მაქსიმალურად დამზოგველი რეჟიმის გამოყენებით სისხლდენის რისკის შემცირება. სტანდარტული ჰეპარინიზაციისაგან განსხვავებით, ACT და aPTT სამიზნე მანვენებლები საწეთსს მხოლოდ 40%-ით აღემატება. ამ მეთოდის დროს ACT-ს კონტროლი ყოველ ნახევარ საათში მიმდინარეობს. აღნიშნული შეთოდი არ გამოიყენება ანტიკოაგულაციის აბსოლუტური უკუნვენების შემთხვევაში.

#### ბ. რეგიონული ჰეპარინიზაცია

ამ მეთოდის გამოყენებისას პეპარინის ინფუზია ექსტრაკორპორული სისტემის არტერიულ ნაწილში ანუ დიალიზატორის "შესავალზე" მიმდინარეობს, ხოლო დიალიზატორის "გამოსავალზე" ხდება პროტამინ სულფატის შესაბამისი დოზის პერმანენტული შევვანა. I მე პროტამინი დაახლოებით 100 სე ჰეპარინს ანეიტრალებს: ის უკავშირდება მეპარინს და ამეხრეჭებს მის ანტითრომბინ III-ზე ზემოქმედებას.<br>- ასამეშირდება მეპარინს და ამეხრეჭებს მის ანტითრომბინ III-ზე ზემოქმედებას. ასეთ შემთხვევაში ორგანიზმში პეპარინ-პროტამინის კომპლექსი არააქტიური ფორმის anggi makal

პროტამინით რეგიონული "მეპარინიზაციის მეთოდი დღეხდღეობით ძალზე ი'შეიათად ეამოიყენება მისი სხვადასხვა სახის ტოქსიური და ანაფილაქსიისთვის დამახასიათებელი<br>გამოიყენება მისი სხვადასხვა სახის ტოქსიური და ანაფილაქსიისთვის დამახასიათებელი .<br>გვერდითი უფექტების გამო როგორიცაა ჰიპოტენზია, ბრადიკარდია, დისპხოვ. გარდა იიი — თითოო — განსის დასრულების შემდეგ "მეპარინ-პროტამინის კომპლექსის<br>ამისა, დიალიზის სეანსის დასრულების შემდეგ "მეპარინ-პროტამინის კომპლექსის დაშლის გამო არსებობს მოგვიანებითი სისხლდენის აღმოცვნების საშიშროებაც.

### გ. უჰეპარინო პემოდიალიზი

ამ მეთოდის გამოყვნება ნანვენებია აქტიური სისხლდენის, პერიკარდიტის, ინტრაცერებრული სისხლნაქცევის შემთხვევაში, ასევე აღრეულ პოსტოპერაციულ პერიოდში. სრულყოფილი საექთნო ზედამხედველობის შემთხვევაში სადიალიზო სისტემის სრული ორომბოზის რისკი 5%-ს არ აღემატება. ლიალიზი შემდეგი პრინციპების დაცვით უნდა ნატარდეს

- სადიალიზო სიხტემის პეპარინიზებული ფიზიოლოგიური ხსნარით გავლება:
- ჰეპარინის შემცველი სითხის გადაღვრა პაციენტთან მიერთებამდე;
- . hobbgeob hagaged asgage bobjasob asdengghgos (> 300 dge/fm);

I5-30 წუთში ურთხელ არტურიული ხაზის გადაკეტვის პარალელურად სადიალიზო  $\ddot{\phantom{1}}$ სისტუმის 25-200 მლ. ფიზიოლოგიური ხსნარიო ნარეცხვა;

ულტრაფილტრაციის გაზრდა გამოყენებული ჭარბი ფიზიოლოგიური **ს**ხრარის ÷ achabbbgggage;

დიალიზატორისა და ვენური წნევის მკაცრი კონტროლი შედეღების აღრეული  $\bullet$ sadeggedenseggens doógdbog.

# დ. რეგიონული ანტიკოაგულაცია ციტრატით

ანტიკოაგულაციის ამ შეთოდის გამოყუნებისას ექსრაკორჰორული სისტემის არტურიულ ნაწილში ანუ დიალიზატორის "შესავალზე" მიმდინარეობს ნატროემის ციერატის ინფუზია. ციერატი პოჭავს კალციუმს, რომელიც აუცილებულია კოაგულაციური კასკადის გახაშვებად. ამ შეთოდის დროს გამოიყენებული სადიალიზო სითხე კალციუმის გარეშეა და ამიტომ პიპოკალცემიის თავიდან ასაცილებლად ბლმც: dolig/idod — იფლბონბო, აბტძ<u>ს</u>; აიძეუფმი doligosygia, dówcბამიონინ დიბეტანაო ნაწილში ანუ დიალიზატორის "გამოსავალზე". ნატრიუმის ციტრატის ინფუზიის უ<br>მედუგად პიპერჩატრემიის განვითარების თავიდან ასაცილებლად გამოცეენება დაბალი ნაერთემის შემცველობის სადიალიზო სითხე. გადასხმელი ციტრატის დაახლოებით ერთი შესაშვდის ელიმინაცია ორგანიზმიდან ხდება დიალიზით, ხოლო ორი შესაშვდი განიცვიის ღვიძლში ბიკარბონატად გარდაქმნას. აღნიშნულის გამო \_ ღიალიზის პროცელურის გახანგრძლივებისას შესაძლებელია განვითარდეს მეტაბოლური ალკალოზი, რაც მხედველობაში უნდა იქნას მიღებული სათიალიზო სითხეში პიკარბონატის კონცემტარაციის შერჩევისას.

ქვემოთ მოყვანილია ციტრატით რეგიონული ანტიკოაგულაციის სქემის ერთ-ერთი შესაძლო ვარიანტი:

٠. havenbo ACT-b aabhabeeroa:

არტერთელ მაგისტრალ'ში ნატრთუმის ციტრატის (132 მმოლ/ლ) ინფუზია 270  $\bullet$ age/bin\_hofi-jacoon;

- · hobbgeob bagagob გაშვება:
- კალეთემის ქლორიდის ინფუზია ვენურ მაგისტრალში 30 მდრთ სინქარით;  $\bullet$
- არტერთელ მაგისტრალიდან ციტრატის ინფეზიის დისტალურად სისხლის აღება

ACT-b განხახაზღერად; სამიზნე მანვენებელი 100%-ით უნდა აღუმატებოდეს საწეის Gogrób:

- ციერატის დოსის ტიტრაცია ACT-ს მიხვდვით; ÷
- არტერიულ მაგისტრალში კალციუმის კონტროლი 30 წუთში ერთხელ:  $\bullet$
- soogegdoß doossederdraden, dobgosyenes, of enddod sossederoer dod'eno dobgosyenes.  $\bullet$

#### ე. პროსტაციკლინი

.<br>პროსტაციკლინი იწვევს ორომბოციტების აგრეგაციის ინპიბირებას და ვაზოდილატაციას. პროსტაციკლინის ინფუზია ხორციულდება არტურიულ მაგისტრალში 4-8 ნე/"გუზო სინქარიო. სისხლღენას პროსტაციკლინი პეპარინთან შედარებით ნაკლებად იწვევს, თუმცა მეტია თრომბოზების განეითარების რისკი. პრეპარატის ეველაზე სშირი .<br>გუერდითი უფექტია პიპოტენზია. ასევე შეიძლება აღინიშნოს თავის ტკივილი. ია.<br>წამოწითლება, გულისრევა, ღებინება, ტკივილი გულმკერდისა და მუცლის არეში. .<br>არგარატის სისვირე ზღუდავს მის ფართო მოხმარების შესაძლებლობას.

### ვ. ნაფამოსტატ მეზილატი

ნაფამოსტატ შეზილატი წარმოადგენს სინთეზურ არასპეციფიკურ სერინპროტეაზას ინპიბიტორს ის ახლნს იმავე შემდედებული ფაქტორების ინაქტივაციას, რასაც ძეპარინანტითრომბინ-III კომპლექსი. პრეპარატის ინფუზია ხდება ვესტრაკორპორული სიხტემის არტურიულ ნაწილში. ის ძალზე სწრაფად ინაქტივირდება, რის გამოც სისტემური aPIT არ მატულობს. ეს პრეპარატი ჯურ კიდევ შესწავლის ფაზაშია.

#### ალტერნატიული ანტიკოაგულაცია ჰეპარინთან ასოცირებული თრომბოციტოპენიის Il ტიპის შემთხვევაში

როგორც ზემოთ იყო აღნიშნული, ჰათ ტიპი II სერიოზული, პოტენციურად ხივოცეხლისათვის საშიში გართულებაა, რომლის აღმოცენებისას აუცილებელია .<br>აიუღსადა, ცმშირანეს მეუღებული და არც დაბალმოლეველურ "მეპარინზე გადასვლაა შესაძლებელი, ასეთ შემთხვევაში პეპარინის კარგ ალტერნატივას წარმოაღგენს

ლეპირუდინი (პირუდინი) ან დანაპაროიდი, ეს პრეპარატები ახდენენ თრომბოზის კროფილაქტიკას არა მხოლოდ ექსტრაკორპორულ სისტემაში. არამედ სახიათღებიან სისტემერი ანტიკოაგულაციური მოქმედებითაც, ამ თვალსაზრისით ლეპირუდინსა და დანაპართიდს ციტრატთან შედარებით უპირატესთბა აქვთ.

#### ლეპირუდინი

ლეპირულინი წარომადგენს რეკომბინანტულ ჰირუდინს, რომელიც ჰეპარინთან ჯვარუდინი რეაქტიულობით არ სახითღება. ის წარმოქმნის კომპლექსს თრომბინთან და ახდენს თრომბოვიტების აგრეგაციის ინპიბირებას. მისი შეყვანა ხდება დიალიზის ხვანსის დაწყებისას ერთჯერადი ბოლუსის ხახით (0.08-0.1588/კგ). კონტროლი შესაძლებელია პირულინის კონცენტრაციის ან aPTT-ს მიხელეით, პირულინის ორგანიზმიდან ელიმინაცია პრაქტიკულად მთლიანად თირკმლებით ხღება. ამიტომ დიალიზზე მეოფ კაციუნტებში მისი ერთჯერადი შეევანა ერთკვირზნ ან უფრო .<br>სანერძლივ ანტიკოაგულაციას იწვევს, ერთის მხრივ, ეს მისი დადებითი მხარეა "სათ ტიპ II-ის შემთხვევაში,როდესაც სისტემურ ანტიკოავულაციის უზრუნე<del>ვლე</del>ოფაა საქირო; მაგრამ მეორეს მხრივ, ეს მისი უარყოფითი მხარეც არის, რადგან მატულობს სისხლღენის რისკი. ამას ემატუბა ისიც, რომ არ არსებობს პირუდინის გამახეიტრალებელი ანტილიტი.

#### თანაპაროიდი

დანაპაროიდი დაბალმოლეკულურ გლიკოზამინოგლიკანს წარმოაღგენს. ის დაბალშოლეკულური ჰეპარინის შსგავსი მოქმედებით ხასიათდება და ამ ეკანასკნელისაგან განსხვავებით, ნეეულებრივ არ ვითარღება არაფრაქცირებულ .<br>"მეპირთხოან ჯვარედინი რეაქტიულობა. "პირუდინთან შედარებით მისი უპირატესობა მოქმედების შედარებით ნაკლებ ხანგრძლიეობაში მდგომარეობს.

# ანტიკოაგულაციის ექსპერიმენტული მეთოღები

# არგატრობანი

არგატრობანი წარმოადგენს თრომბინის პირდაპირ ინპიბიტორს, რომელიც - სანმოკლე ნახვეარდაშლის პერიოდიო ხასიათდება, ორგანიზმში მისი შეევანა იწვევს aPTT-ს გახანგრძლივებას. ინფუზიის დახრულებიდან 2 საათის შემდეგ ის კვლავ ნორმას უბრუნდება. ღოზირების სქემა პემოდიალიზის სეანსისათვის ჯერჯერობით შემუშავებული არ არის.

#### პეპარინაზა

.<br>მეპარინაზა ახღენს ჰეპარინის დაშლასა და ინაქტივაციას. შეიძლება მიზანშეწონილი იყოს მისი გამოყენება სისხლდენის მაღალი რისკის შემთხვევაში ჰეპარინის მოქმედების გასანეიტრალებლად. რეგიონული ანტიკოაგულაცია ჰეპარინისა და ჰეპარინაზის ვამოყენებით ჯერჯერობით სათანადოდ შეხწავლილი არ არის.

### პენტასაქარიდი

ახალი პენტასაქარილები, მაგ. ფონდაპარინშქსი, წარმოადგენენ პეპარინოილებს და მოქმედებენ დაბალმოლეკულური ჰეპარინის მსგავსად. ეს პრეპარატები სანგრძლივი ნახევარდაშლის პერთილითა და საკმაოდ მაღალი ღირებულებით გამოირჩევიან, რაც ზღუდავს ჰემოდიალიზის პროცესში ანტიკოაგულაციისათვის მათი გამოევნების პერსპექტიულობას.

ცხრილი 1: არაფრაქცირებული ჰეპარინის ალტერნატივები ხანგამოშვებითი ჰემოდიალიზის შემთხვევაში

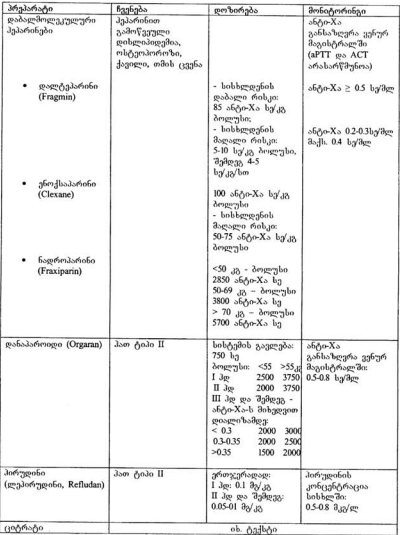

### ანტიკოაგულაცია უწვეტი ჰემოდიალიზის ან ჰემოფილტრაციის დროს

### ანტიკოაგულაცია არაფრაქციონირებული ჰეპარინით

პროცელურის დაწეებამდე ხდება ექსტრაკორპორული სისხლის მიმოქცევის სისტემის პეპარინით (მაგ., 5.000 bg) გავლება; სისხლღენის მაღალი რისკის შემთხვევაში ამის შემდეგ სისტემაში სუფთა ფიზიოლოგიური სხნარი ტარდება. რადგან ჰეპარინის ინფუზია (250-1000 სე/სთ) არტერიულ მაგისტრალში ხდება, ხოლო უწყვეტი პროცელურის ლროს სისხლის ნაკალის სინქარე ხანგამოშვებით სეანსებთან შეღარებით უფრო დაბალია(100-150 მლ/\'თ), ნევულებრივ ჰეპარინის დაბალი ღოზაც კი საკმარისია ექსერა გორპორულ სისტემაში მისი მაღალი და ეფექტური კონცეტრრაციის მისაღწევად. ამ ღროს ეფექტური ანტიკოაგულაციის უზრუნველყოფა შესაძლებელია სისტემური aPTT-ს გახანგრძლივების გარეშე. aPTT ისაზღვრება როგორც არტერიულ, ასით დნურ მაგისტრალ ში. ვენურ მაგისტრალ ში მისი ოპტიმალური მანვენებელია > 60 ['მ, არტერიულ მაგისტრალში ნორმის ფარგლებში შენარჩუნებით.

#### დაბალმოლეკულური პეპარინი

უწყვეტი ჰემოდიალიზის ან ჰემოფილტრაციის შემთხვევაში არაფრაქციონირებულ "ჭეპარინთან "შედარებით დაბალმოლეკულური პეპარინის ძირითადი უპირატესობაა პეპარინთან ასოცირებული თრომბოციტოპენიის განვითარების დაბალი რისკი. დაბალმოლეკულური ჰეპარინის გამოყენების არგუმენტს ამ შემთხვევაში არ წარმოადგენს ჰეპარინის სხვა გვერდითი მოვლენების (მაგ. თმის ცვენა "საპერლი პიღემია, ოსტუოპოროზი) თავიდან აცილება, რადგან სისხლის ვქსტრაკორპორული წმენდის უწყვეტი მეთოდები ნვეულებრივ რამდენემე კვირაზე მეტს არ გრძელღება. ამ ღროს ანტი-Xა კონცენტრაციის კონტროლი შკაცრად არის რეკომენდებული, რადგან თირკმლების უკმარისობის დროს დაბალმოლეკულური პეპარინის ნახვეარდაშლის პერიოდი კიდევ უფრო ხანგრძლივდება და მიხმა აკუმულაციამ შეიძლება horgerchgeobangob ba'do'do hobbgegegba aadeenCgoed.

#### ანტიკოაგულაცია სისხლღენის მაღალი რისკის შემთხვევაში

ინტენსიური თერაპიის პაციენტებში არც თუ ისე იშვიათია პემორაგიული გართულებები. ახეთ დროს რიგ შემთხვევაში საკმარისისია ვქსტრაკორპორული სისხლის მიმომქცევის სისტემის პეპარინით გავლება სისტემური ანტიკოაგულანტის გამოყენების გარეშე. მაგრამ ემეტესს შემთხვევაში უწვვეტი კემოდიალიზისა და კემოფილტრაციის დროს გამოიყენება რეგიონელი ანტიკოაგელაცია ციტრატით, რაც ექსტრაკორპორული შედედების საპროფილაქტიკოდ იღეალურია სისხლდენის დროს. ციტრატის გამოყენებისას აუცილებელია სისხლის მჟავა-ტუტოვანი წონასწორობის, კალეთუმისა და ნატრიუმის შემცველობის მკაცრი მონიტორინგი.

#### . ანტიკოაგულაცია პათ ტიპი II-ის განვითარების შემთხვევაში

.<br>"ჭეპარინთან ასოცირებული თრომბოციტოპენიის მეორე ტიპის დროს თრომბოზების მაღალი რისკის თავიდან ასაცილებლად არჩევის პრეპარატები, ხანგამოშვებითი სვანსების მსგავსად, პირუდინი ან დანაპაროიდია. პირუდინის გამოყენების შემთხვევაში უნდა მოხდეს დოზის თირკმლის გორგლოვან ფილტრაციის სინქარესთან ადამტაცია. ამ ორი პრეპარატის დეტალური დახასიათება მოცემულია ზემოთ.

ცხრილი 2. ანტიკოაგულაცია უწყვეტი ჰემოდიალიზის და ჰემოფილტრაციის დროს

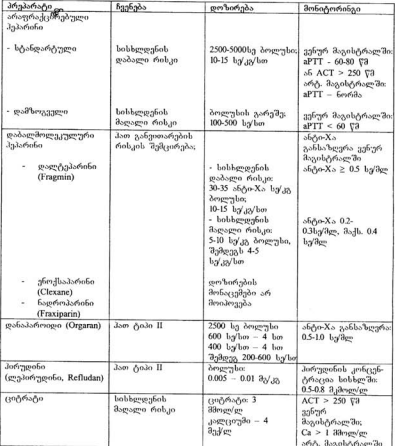

### გამოყენებული ლიტერატურა:

1. J.Böhler. Optionen der Antikoagulation bei intermittierender und kontinuierlicher Dialyse. Spektrum der Nephrologie. 2002, 4, 3-15

- 2. Blutteinigungsverfahren Technik und Klinik Georg Thieme Verlag Stuttgart-New York 1997
- 3. B.Grabensee, Nephrologie Checkliste, Georg Thieme Verlag Stuttgart-New York 2002
- 4. Oxford handbook of dialysis. Oxford Univercity Press, 2002.

# პაციენტის მართვა ადრეულ პოსტრანსპლანტაციურ პერიოდში

თირკმლის ტრანსპლანტატის სანგრძლივი ფუნქციონირების ერთ-ერთი მნიშნველოვანი წინაპირობა აღრეული პოსტტრასპლანტაციური პერიოდის წარმატებული მიმდინარეობაა. "ადრეულ" პოხტტრანსპლანტაციურ პერიოდში .<br>ნვევლებრივ თირკმლის გადანერგვიდან პირველი სამი თვე იგულისხმება. ეს პერიოდი დღეებში უფრო მნიშნველოვანია ქირურგიული ასპექტები, ხოლო მოგვიანებით პირველ პლანზე თერაპიული და იმუნოლოგიური საკითხები ინაცელებს. ამ პერიოდში წარმატების მისაღწევად აუცილებელია თერაპიული და ქირურგიული გუნდების ერთობლივი და შეთანხმებული მუშაობა. ქვემოთ ცალ-ცალკე განვიხილავთ ჰოსტოპერაციულ ჰირველ დღეს, მე-2-8 დღევბს და მე-9-60 დღევბს.

### პირველი პოსტოპერაციული ღღე

პოსტტრანსპლანტაციური პერიოდი იწყება პაციენტის საოპერაციო ბლოკიდან გამოყვანისთანავე. პირველ რიგში უნდა მოხდეს სასიცოცხლო ნიშნების შეფასება, რაც ჰემოდინამიკურ და რესპირატორულ სტაბილობას გულისხმობს. ამავე დროს ლეკუმენტურად უნდა დაფიქსირდეს ოპერაციის მსვლელობის უმნიშნეელოვანესი .<br>ლეტილები – გიმოევნებული ქირურგიული ტექნიკა და იმუნოსუპრესიული სქემა, პაციენტის პემოდინამიკური მანვენებლების დინამიკა ოპერაციის მიმდინარეობისას, bobbenb gobo jongobo go bobo ggendagen bobbenb mongghnoo, gmobbagoongob ცივი და თბილი იშემიის დრო, ტრანსპლანტატის აღწერილობა სისხლისარღვოეანი ანახტომოზების გახსნის შემდეგ, შარდის პროდუქციის დაწეების დრო და რაოდენობა.

აღრეულ პოსტტრანსპლანტაციურ პერიოღში ღიდი მნიშვნელობა აქვს არტერიული წხვეის ოპტიმალურ ღონეზე შენარჩუნებას. არტერიულმა პიპერტენზიამ შეიძლება გამოიწვიოს როგორც ახლადშექმნილი სისხლძარღვოვანი ანასტომოზებიდან სისხლდენა, ასევე კარდიოვასკულური ან ცერებროვასკულური გართულებები. მეორეს მხრივ, დაბალი არტერიული წნევა ზრდის მწვავე ტუბულური ნეკროზის და არტერიული ან ვენური ანახტომოზების თრომბოზის რისკს. ოპტიმალური წნევის შერჩევა უნდა მოხდეს ინდივიდუალურად შემდეგი ფაქტორების გათვალისწინებით: პაციენტის ნვეული წნევა პრეოპერაციულ პერიოდში, ღანიშრული ანტიპიპერტენზიული თერაპია, არტერიული წნვვის ის დონე ოპერაციის მსვლელობის პროცესში, რომლის დროსაც აღინიშნებოდა ტრასპლანტატის ოპტიმალური ტურგორი და შარდის გამოყოფა. პაციენტის პემოდინამიკური შეფასება შეიძლება გაძნელებული იყოს პემოდიალიზის ფისტულებისა და პროთენების არსებობის გამო. გასათვალისწინებელია ასევე, რომ ურემიული კაციენტების დიდ ნაწილს, განაკუთრებით ხანშიშესულებსა და დიაბეტიანებს, ხშირ შემთხვევაში გამოხატული არტერიოსკლეროზი და შესაბამისად იზოლირებული არტერიული ჰიპერტენზია აღენიშნებათ. არტერიული წნევის დასაწევად სწრაფადმოქმედი და მოსახერხებელი მედიკამენტია ნიფედიპინი სუბლინგეურად რეზისტენტულ შემთხვევებში შეიძლება ინტრავენურად ჰიდრალაზინის, ნიტროპრუსიდის, ლაბეტალოლის ან ესმოლოლის გამოყვნება.

ტრანსპლანტაციიდან პირველი საათების განმავლობაში ძალზე მნიშვნელოვანი საკითხია ინტრავენური სითხეების ოპტიმალური ინფუზია. ტრანსპლანტატის აღეკატური სისხლის მიმოქცევის შესანარჩუნებლად. ჩვეულებრივ, სახურველია პაციენტი იმყოფებოდეს ეუვოლემიურ ან მსუბუქ პიპერვოლემიურ მდგომარეობაში, იმიხათვის, რომ თავიდან ავიცილოთ დეპიდრატაცია. პაციენტს ინტრავენურად უნდა მიეწოდოს იმავე რაოდენობის სითხე, რამდენსაც ის კარგავს სხვადასხვა გზით: შეუფახებელი დაკარჯული bombg, რაც არსებითად წეალს წარმოადგენს, ნანაცვლებულ უნდა იქნას S'e-nabo age a perhone, hasorito 0.5 dge/12/bm hob-bone (dadagbagea homba), darigenh სახით გამოყოფილი სითხე უნდა სახაცვლდეს იმავე რაოდენობის ("მილილიტრიმილილიტრზე") ნახევრად იზოტონური ხნარით, ანუ 0.45%-იანი NACI-ით (ნამანაცვლებელი სითხე); მნიშნენელოვანი ნაზოგასტრული დანაკარგი შეიძლება Burgherh ma hacromezamén hlaboriam, amadómemografia mabadamoglabales no dasasტუტოვანი წონასწორობის კორექცია მიმდინარეობს მონაცემების შესაბამისად.

ოპერაციის შემდეგ პირველი საათების განმავლობაში შარდის გამოვოფის ოპტიმალური რაოდენობაა საათში 50-200 მლ. ხშირ შემთხვევაში სახეზვა გამოხატული პოლიურია (ზოგჯერ საათში 500 მლ-ზე მეტიც კი), რაც ჩეველებრივ ინტრაოპერაციულად ერთხევების დიდი რაოდენობით ინფუზიის გამო ჰაციენტის ჰიპერჰიდრატაციაზე მიუთითებს, ასეთ დროს უნდა მოხდეს სიოხის გადასხმის დროებით შენერება ან გამოყოფილზე ნაკლები რაოდენობის ინფუზია პაციენტის "მშრალ წონახთან" მიახლოებამდე. შარდის რაოდენობის შემცირების ან არტურიული წნევის დაწევის შემთხვევაში კვლავ უნდა განახლდეს სითხის ნანაცვლება "მილილიტრი-მილილიტრზე" 360beza 300.

არც თუ იშვიათად გეხვდება საპირისპირო სიტუაცია, როცა პაციენტი ოლიგურიულ ან ანურიულ მდგომარეობაში იმყოფება. ჰოსტერანსპლანტაციურ ჰერიოდში ოლიგურია განისაზღვრება, როგორც შარდის პროდუქცია < 50 მლ/სო. ამ ღროს პირველ როგში ურდა შეფახდეს პაციენტის პიდრატაციის ხტატუსი. თუ საეჭვოა პიპოვოლემია უნდა .<br>მოხდეს პაციენტის გადაცვანა ეუვოლემიურ ან მსებუქ სიპერვოლემიურ მდგომარეობაში ინტრავენურად ფიზიოლოგიური ხსნარის პოლუსური მიწოდებით (დასაწყისში 250-რამდენჯერშე განმეორებით გამოეცნება), თუ ეს ღონისასება ეფექტური აღმონნდება, რაც გამოყოფილი შარდის რაოდენობის გაზრდაში გამოიხატება, ინფუზია უნდა გაგრძვლდეს ნახვერად იზოტონური სხნარით "მილილიტრი-მილილიტრზე" პრინციპით

ანურიის ან ოლოგიურიის დროს, პიპერვოლეშიის ან ფიზიოლოგიური ხნსარის ალე. ღატური რაოდენობის ინფუზიის უვფექტობის შემთხვევაში, პირველ რიგში უნდა ალიობი შარდხაწვეთის საინტუბაციო მილის და შარდის ბუშტის კათეტერის ფუნქციონირების შემოწმება. ამის შემდეგ ნანვენებია ინტრავენურად ფუროსემიდის (100-200 მა) ინექცია, თუ ეს ღონისძიება გამოიწვევს ოპტიმალური დიურეზის მიღწვვას. უნდა გაგრძელდეს ნახევრად იზოგონური ხსნარის ინფუზია "მილილიტრიმილილიტრზე" პრინციპით. შეიძლება დადგეს ფუროსემიდის განმეორებითი ინეკციების ან მისი უწვვეტი ინფუზიის 5-10 მე/სო სინქარით საჭიროება.

ზოგ შემთხვევაში შესაძლოა ზემოთ აღწერილი ლონისძიებების მიუხვლავალ გრძელღებოდეს ანურია ან ოლიგურია. ამ დროს ღიაგნოსტიკური ღონისძიებუბის შერნევა დამოკიდებულია წინასწარ განეითარებულ მოვლენებზე. თუ გადანერგეა ეაცხმა წარმებანი მიაღაციებუბლი და საქართველოს ყველანის და გამოახლება ერთენტში ამა ტექნიკური პრობლუმები და არ მომხდარა თბილი იშემიის დროის გახანგრძლივება. კითუთი<br>მწვავე ტუბულური ნეკროზის განვითარება ნაკლებადაა მოსალოდნელი და საქიროა ოლიგო-ანურიის მიზეზის აქტიური ძიება, პირველ რიგში უნდა მოხდეს ტრანსპლანტატის სისხლის მიმოქცევის შეფასება ღოპლერექოსკოპიით ან სცინტიგრაფიით; თუ არანსპლანტატში დარღვეულია სისხლის მიმოქცევა. უნდა მოხდეს სახწრაფო

რეოპერაცია სისხლძარღვოვანი პრობლემის გადასაჭრულად ან აღებულ იქნას ბილესიური მასალა ზემწვავე მოცილების გამოსარიცხად, ტრასპლანტატის სისხლმომარაგების ადექვატურობის შემთხვევაში სონოგრაფიით უნდა გამოირიცხოს ურეთრული ობსტრუქციის ან შარდის გაჟონეის არსებობა, რათა დროულად დაიჯვამოს მათი ქირურგიული კორექცია.

არსებობს სხვადასხვა ტიპის რეკომენდაცია ადრეულ პოსტტრანსპლანტაციურ პერიოდში ტრანსპლანტატის დისფუნქციის რისკის შესამცირებული ღონისძიებების გატარებაზე. ზოგიერთი ცენტრი თავს არიღებს პირველ ღღვებში კალცინევრინის ინაიბიტორუბის გამოყენებას. კალეინევრინის ინაიბიტორების მიერ გამოწელდი რენული ვაზოკონსტრიქციის განანეიტრალებლად და სისხლის ნორმალური ნაკადის შესანარჩუნებლად ზოგი კლინიკა იყენებს დოპამინის "რენული დოზის" (1-5 მკგ/კგ/ წთ) ინფუზიას, თუმცა ამ ღონისძიების ეფექტურობა დადასტურებული არ არის. ერთერთ რანდომიზებულ კლინიკურ კვლუვაში ნანვენები იყო ფენოლდოპამის, სელექტიური დოპამინ-I აგონისტის, ეფექტურობა, ზოგჯერ პერიოპერაციულად კალციუმის არსების ბლოკერები გამოიყენება.

ადრეული პოსტოპერაციული პერიოდის ერთ-ერთი სერიოზული გართულებაა bobbgegeghs, ob dgodgegas ograb bogegggeo - googbsgogesh sh agasgendob babon sh ფარული. სისხლღენაზე ეჭვი უნდა იქნას მიტანილი პემატოკრიტის პროგრესული დაქვეთლების ან ფიზილლოვიური ხსნარის მიმართ რეზისტერტული ასარეთლესდ .<br>შემთხვევაში. ყოველ ცალკეულ შემთხვევაში უნდა განისაზღვროს გადასასხმელი .<br>სისხლის პროდუქტების ოპტიმალური რაოდენობა და რეოპერაციის საჭიროება.

რაც შეეხება პოსტტრანსპლანტაციური პირველი დღის მანძილზე პემოდიალიზის საკითხს, ის მხოლოდ მკაცრი ნვენებით ტარდება. ეს, პირველ რიგში, შეიძლება იყოს კონსერვატული ღონისძიებებისადმი (კალციუმის გლუკონატი, ნატრიუმის ჰიდროკარბონატი, გლუკოზა ინსულინით) რეფრაქტურული მძიმე ჰიპერკალემია. დიალიზი უნდა ჩატარდეს უჰეპარინოდ, სასურველია ულტრაფილტრაციის გარეშე. ულერაფილერაციის შესაძლო ჩვენებაა შარდმდენებისადმი რეფრაქტერული მძიმე .lo პერჰიდრატაცია.

#### პირველი პოსტოპერაციული კვირა

პირველი პოსტოპერაციული კვირა ჩვეულებრივ ხასიათდება პაციენტის ზოგადი მდგომარეობის პროგრესული გაუმჯობესებით და თირკმლის ნორმალური ფუნქციონირების აღდგენით. პაციენტების უმრავლესობა ტოვებს ინტენსიური თერაპიის კარჟოფილებას ოპერაციიდან პირეელი 24-48 საათის განმავლობაში. უნდა გაგრძელდეს დიურეზის კონტროლი, თუმცა პირველი დღის შემდეგ მკაცრი საათობრივი "მილილიტრი-.<br>მილილიტრზე" სითხის ნახაცვლება საჭირო აღარ არის. პაციენტი თანდათან იწყებს პერორალურად სითხევბის, შემდეგ კი საკვების მიღებას. შარდის ბუშტის კათეტურის ამოღების შემდეგ ჰაციენტს უნდა დაევალოს ხშირი მოშარდვა და უნდა მოხდეს შარდის ბუშტის სრულყოფილი დაცლის კონტროლი.

პირველი კვირის განმავლობა'ში ხ'შირია პოსტოპერაციული ტკივილები, თუმცა ისინი ნელლებრივ მსუბუქი ან ზომიერი ხასიათისაა, ძლიერი ტკივილის აღმოცენების ან ტკივილის ხასიათის შეცვლის შემთხვევაში აუცილებულია პაციენტის გამოკვლევა ტრანსპლანტატის მწვავე მოცილების, პერინეფრული პემატომის, შარდის გაჟონვის და სხვა მიზეზების გამოსარიცხოდ, არც თუ იშვიათია მაღალი ტემპერატურის არსებობა. რაც ეველაზე ხშირად გამოწვეულია ჰოსტოპურაციული ატელექტაზით, უფრო იშვიათად ბანალური ინფექციური გართულებით ან მწვავე მოცილების სინდრომით. ოპორტუნისტული ინფექციები ამ პერიოდში არ გვხვდება.

.<br>პირველ პოხტოპერაციულ კვირაში პაციენტის მართვა მნიშენელოვანწილადაა დამოკიდებული ტრანსპლანტატის ფუნქციონირებაზე. ამის მიხედვით შესაძლებულია ა.<br>ასეთენტების სამ ჯგუფად დაყოფა: პაციენტები ტრანსპლანტატის, კარგი, შენელებული და შეფერხებული ფუნქციონირებით. კარგის შემოხვევაში აღინიშნება .<br>იმიმიტიცნე, იღ იბემეენიმ ძიმი მა. იძზოლიდ "იძზებულდ იმეუზიესულ დიფეუციაშენოებრის  $\delta$ στηση δημητεύες από την προστεύου της την προστεύου της την προστεία της διαδευτήσειας της προστεύου της προστεύου კარგი ფუნქციონირება აღენიშნება ცოცხალი დონორიდან გადანერგილ პაციენტთა დიდ უმრავლესობას, ხოლო გვამური დონაციის შემთხვევაში - 30-50%-ს.

ტრანსპლანტატის ფუნქციონირების შენელების შემთხვევაში სახეზეა თირკმლის ზომიერი დიხფუნქცია, რაც გამოიხატება სისხლში კრეატინინის კონცეტნრაციის შედარებით ნელი დაქვეითებით. ასეთ პაციენტებში ნეეულებრივ დიალიზი ნანვენები არ არის, თუმცა პირველი კვირის განმავლობაში ისინი ვერ აღწევენ თირკმლის ნორმალურ ფუნქციონირების აღდგენას. შესაძლოა ნაჩვენები იყოს გაძლიერებული კვლევები ნაწილობრივი ობსტრუქციის. შარდის გაჟონვის, მოცილების რეაქციის aadediaGorshap.

პაციენტები ტრანსპლანტატის ფუნქციონირების შეფერხებით ნვეულებრივ ანურიის ან ოლიგურიის მდგომარეობაში იმეოფებიან და ნასეენებია დიალი სი. თუმცა საკუთარი თირკმლების ნარჩენმა დიურეზმა შეიძლება გარკვეულწილად ამ სიტუაციის შენიღბვა. გამოიწვიოს. ტრანსპლანტატის ფუნქციონირების შეფერხების სიხშირე გვამური ტრანსპლანტაციის შემთხვევაში 10-50%-მდე მერეუობს, ცოცხალი დონაციის შემთხვევაში ao ob dhengueno zaderba, grobob baboo zgbgogda pa éregrefer: Ugbo, hyénechtggu .<br>გართულებაზე მიუთითებს. ამის შესაძლო მიზეზებია მწვავე ტუბულური ნეკროზი. .<br>ინტრავასკულური "საპოვოლემია, არტერიის ოკლუზია, ვენური თრომბოზი, ურეთრული ობსტრუქცია. კათეტერის ობსტრუქცია. შარდის გაჟონვა, ზემწვავე ან - მწვავე მოცილების რეაქცია, ნეფროტოქსიურობა, პემოლიზურ-ურემიული ხინდრომი.

მწვავე ტუბულური ნეკროზი ტრანსპლანტატის ფუნქციონირების შეფერხების ეველაზე ხშირი მიზეზია. ტერმინები – ტრანსპლანტატის ფუნქციონირების შეფერხება .<br>და პოსტტრანსპლანტაციური მწვავე ტუბულური ნეკროზი ხშირად ურთი და იმავე .<br>მხიშვნელობითაც კი იხმარება. ეს არსებითად სწორი არ არის, რადგან ტრანსპლანტატის ფუნქციონირება შეიძლება ზემოთ ჩამოთვლილი სხვა რომელიმე მიზეზითაც იყოს დარღვეული, ამიტომ მწვავე ტუბულური ნეკროზის დიაგნოზის დასმა მხოლოდ ყველა მათვანის გამორიცხვის შემდვგაა შესაძლებელი. თავისთავად, ტრანსპლანტატის მწვავე ტუბულური ნეკროზი არის მღვომარეობა, როღესაც თირკმლის ნორმალური .<br>ფენქციონირების აღდეენა რამდენიმე დღის ან კეირის განმავლობა შია მოსალოდნელი. ამის პირველი ნი'მანი 'შეიძლება იყოს დიურეზის მატება და დიალი'ხის სეანსებს შორის კრეატინინის მანვენებლის ნამატის შემცირება.

პოსტტრანხპლანტაციური მწვავე ტუბულური ნეკროზის პათოგენეზი შულტიფაქტორულია და მახში მონაწილეობენ იშემიური, იმენური და ანთებითი ელემენტები. ის ფაქტი, რომ ტრანსპლანტატის ფუნქციონირების შეფერსება პირითადად მხოლოდ გვამური გადანერგვის შემთხვევაში გვხვდება, ხაზს უსვამს იშემიური დაზიანების მნიშნველობას. ანახტომოზების გახხნისა და თირკმელში სიხხლის მიმოქცვეის აღდგენის შემდვე ხდება ე.წ. იშემია-რეპერფუზიული დაზიანება, რაც

### 300006006 30600006 0 00060000 30630 30680 306860630006 **QCOP GUIGOPUP 9UP063U0J**

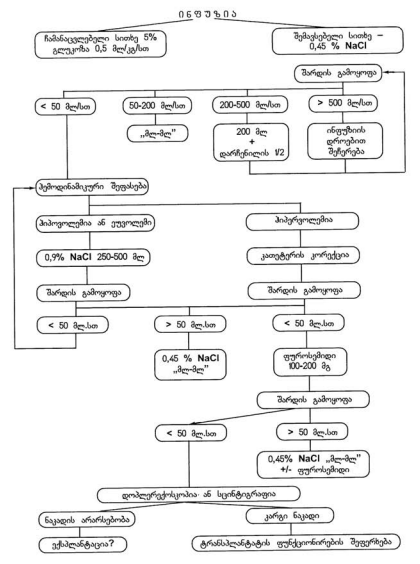

გულისხმობს იშემიის პერიოდში ანაერობული მეტაბოლიზმის შედეგად წარმოქმნილი ეანგბადის თავისუფალი რადიკალებით გავკრებულ ქსოვილში ვანგბადის ხელმეორედ მოხვედრას. ამის შედეგად ადგილი აქვს პიპეროქსიდის ანიონისა და წყალბაღის პიპეროქსიდის წარმოქმნას, რაც უჯრუდის მემბრანების დაზიანებას იწვევს. სწორუდ ამ პროცესით შეიძლება აიხსნას პოსტოპერაციულად რამდენიმე საათში ოლიგოანურიის განვითარება.

ვერვერობით საბოლოოდ დადგენილი არ არის, მოქმედებს თუ არა ტრანსპლანტატის ფუნქციონირების შეფერხება პროგნოზზე, არსებობს მონაცემები, რომ სუფთა მწვავე ტუბულური ნეკროზი, იმუნოლოგიური გართულების გარეშე, გავლენას არ ახდენს ტრანსპლანტატის ფუნქციონირებაზე გრძელვადიანობის თვალსაზირისით, თუმცა პოსტტრანსპლანტაციური მწვავე ტუბულური ნეკროზი ზრდის მწვავე მოცილების სინდრომის განვითარების რისკს, რაც თავის მხრივ, გრანსპლანტატისათვის არასახარბიელო პროგნოზული ფაქტორია. გასათვალისწინებელია ისიც, რომ არამოფუნქციონირე ტრანსპლანტატის შემოხვევაში უფრო მოსალოდნელია სხვადასხვა გართულების შენიღბეა, როგორიცაა არტერთული ან ეენური თრომბოზი, მწეავე მოცილება, შარდის გაჟონვა და სხვა. აქედან გამომდინარე, განსაკუთრებული მნიშენელობა ენიქება ინსტრუმენტულ კვლევის მეთოდებს, როგორიცაა დოპლერსონოგრაფია და სცინტიგრაფია. უმეტეს შემთხვევაში სასურველია თირკმლის ბიოფსიის ჩატარება.

პირველი პოსტტრანსპლანტაციური კვირის განმავლობაში სერიოზული გართულებაა ანქარებული მწვავე მოცილება. ის განპირობებულია დონორის HLA ანტიგენების საწინააღმდეგო ანტისხეულების წარმოქმნით და პოტენციურად შეუქცველი ვასკულურ .<br>მოცილებას იწვევს. ანქარებული მოცილება შეიძლება აღმოცენდეს ტრანსპლანტაციიდან უახლოეს პერიოღში (ზემწვავე მოცილება) ან რამღენიმე ღლის შემღეგ. .<br>დამახასიათებელია ოლიგო-ანერია, ცხელება და ტრანსპლანტატის მტკოენეულობა. სკენირებაზე არ ხდება ან შკვეთრად არის დაქვეითებული იზიტოპის სართვა ტრანსპლანტატში. აუცილებელია დიფერენციული დიაგნოზის გატარება არტერიულ და ვენურ თრომბოზთან. როგორც წესი, ასეთი ტრანპლანტატი ამოსაღებია, თუმცა იშვიათად შეიძლება ეფექტური აღმონნდეს აგრესიული თერაპია პლაზმაფერეზით, OKT3-ით და იმუნოვლობულინებით. ტრანსპლანტატის მოცილების ეს ფორმა ოპერაციამდე ჯვარვდინი შეთავსების გამოკვლევის დანერგვის შემდეგ პალზე იშვიათად schneends.

პირველ პოსსტრანსპლანტაციურ კვირაში იშვიათად შეიძლება შევეხვდე ძლელი კლასიკური უჯრუდოვანი მოცილუბაც, რომელიც ტიპიურად უფრო მოგვიანებით ვითარდება. მოცილების ამ ფორმის დიფერენცირება ანქარებული პუმორული .<br>მოცილებისაგან შესაძლებელია თირკმლის სკენირებით, რომელიც შემცირებულ, მაგრამ მუღმივ პერფუზიაზე მიუთითებს. ამ დროს ნანვენებია თირკმლის პიოფსია.

პოსტტრანსპლანტაციური მწვავე ტუბულური ნეკროზისა და მოცილების რეაქციის გარდა, პირველ კვირაში არსებობს ტრანსპლანტატის დისფუნელის სხვა მნიშვნელოვანი do by byogy: bobberdore grasbo, reasorcoso mors devob originale ab unhob memiliter ho. რომელიც თირკმლის ფუჩქციონირების უეცარ შეწყვეტას იწვევს: უროლოგიური. როგორიცაა ობსტრუქცია, შარდის გავონვა, შარდსაწვეთის ნეკროზი, რაც კლინიკურად ტკივილითა და ჭრილობიდან სითხის გამონალენით ვლინდება, ასეთ დროს გამონადენში ენდა განისაზღურის კრუატინინის კონცებრეების და თუ ის მნიშვნელოებად აღქტbobbge'do კონცუნტრაციას, ე.ი. ეს bombg შარდია.

თირკმლის ტრანსპლანტატის აღრეული დისფუნქციის მიზეზი შეიძლება

კალეინევრინის ინჰიბიტორის (ციკლოსპორინი ან ტაკროლიმუსი) ნეფროტოქსიურობა oged. ამ მედიკამენტებმა შეიძლება მწვავე ტუბულური ნეკროზის რეკონვალესცენციის შეფერსება გამოიწვიონ, ან დააქვეთონ გლომერულური ფილტრაციის სინქარე ძინებოგინისი ძიმიბეებიყული, თ. დინიეელმონენ ძიიექტელ იღბიკ ძიგიგინატება იშვიათი და სერიოზული გვერდრითი მოვლენაა პემოლიზურ-ურემიული სინდრომის განვითარება, რაც შეიძლება ტიპიური ლაბორატორიული (თრომბოციტოპენია, ორაგმენტოციტუბი, ლაქტატდეპიდროგენაზას შატება) და პათომორფოლოგიური (არტურიოლოპათია, ინტრავასკულური ორომბები) მონაცემებით დადასტურდეს. ამ მემთხვევაში შეიძლება კუკეტუმი იყოს კალეინევერინის ინსიბიტორის შეწვევრა ან დი ხის შემცირება და პლაზმაფერეზი.

ტრანსპლანტაციის პირველი კვირის განმავლოპაში ტრანსპლანტატის აღეკვატური კერფუზიის უზრუნველსაყოფად კრიტიკული მნიშვნელობა აქვს კარდიოვასკულური და კემოდინამიკური სტაბილობის შენარჩუნებას. სახურველია ინტრარენულ ის ასინობის სამოგანის ასინელელია თაიციანის უპილენის ერის ინის ინას მერობის და მერობის და მერობის სა ინკიბიტორები, ანთების საწინააღმდეგო არასტეროიდული საშუალებები) გამოყენებისაგან თავის 'შეკავება. არტერიული პიპერტენხიის მკურნალობა სისხლის მიმოქცევის გაუარესების თავიდან აცილების მიზნით მნიშვნელოვანია, თუმცა არ უნდა მოხდეს მისი ზედმეტად დაქვეითება თირკმელში. არჩევის ანტიჰიპერტენზიული .<br>მედიკამენტებია კალციუმის არხების ბლოკერები, რომლებიც მეტი ეფექტურობით, ნაკლები გვერდითი ეფექტებითა და გარკვეული რენოპროტექციული თეისებებით holioomerido.

#### პირველი სამი პოსტოპერაციული თვე

ამ ჰერთულში ხდება ჰაციენტის გადაცვანა სტაციონარულიდან ამბულატორიულ მკურჩალობაზე, საავადმეოფოლან გაწერის წინ აუცილებელია იმაში ღარწმუნება. რომ პაციენტი კარგად ერკვევა მედიკამენტების მიღების წესებსა და დოზირებაში. ახელ გარკვეული წარმოდგენა აქვს მათ დანიშნულებასა და გვერდით მოვლენებზე. გარდა ამისა, პაციენტს უნდა ავხსნას, თუ რომელი სიმპტომებია სავერადღებო და საგანგაშო. პაციენტის გასინჯვა და რუტინული ანალიზები უნდა ტარღუბოდეს მინიმუმ კვირაში ორჯურ პირველი თვის და კვირაში ურთხელ მომდევნო თვის განმავლობაში.

ამ პერიოდში ერთ-ერთი ყველაზე საყურადღებო სიმპტომია ცხელება. ის შეიძლება ინფექციაზე ან ტრანსპლანტატის მოცილებაზე მიუთითებლეს. პირევლი თვის განმავლობაში ნვლელებრივ გეხვდება ჰრილობის, საშარდე გზების ან სახუნთქი სისტემის ბახალური ინფექციები, მეორე თვიდან კი შეიძლება ოპორტუნისტული ი.<br>რედიორგანი ხმებთი (ფელე გამირთა დამიწარეთა დამიწარელი და მართლობელი დამიღება განვითარდეს. ცხელების ნებისმიერი ეპიზოდის დროს უნდა გამოირიცხოს ტრანსპლანტატის მოცილების სინდრომი, რომელიც შეიძლება მწვავე რესპირატორული ინფექციის მსგავსი სიმპტომებით ვლინდებოდეს. მწვავე მოცილების შემთხვევაში 

ადრეულ პოსტტრანსპლანტაციურ პერიოდში კრიტიკული მნიშვნელობა აქვს სისხლში აზოტის ცვლის პროლუქტების, პირველ რიგში კრეატინინის, კონცენტრაციის რუტინულ კონტროლს. მანვენებლის მცირე ფლუქტუაციები დასაშვებია, 25%-ით და შეტით მომატება კი, როგორც წესი, მნიშვნელოვანი პრობლემის არსებობაზე მიუთითებს. .....<br>პირველ როგში უნდა გამოირიცესოს ანატომიური და ქირურგიული პრობლემები, რისთვისაც ულტრასონოგრაფიული გამოკვლევა უნდა ჩატარღეს, ამის შემდეგ უმეტუს შემთხვევაში თირემდის ბილესიაა ნანვენები, რომელიც ტრანსპლანტატის დისფუნძლის დიფერენცირების საშუალებას იძლევა. მორფოლოგიური პასუხის მიღებამდე შეიძლება

# ტრანსპლნატატის ფუნქციონირების შეფერხების ძირითადი მიზეზები

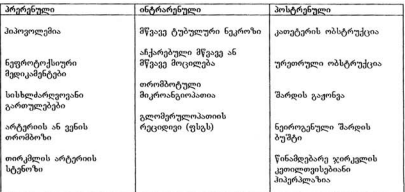

# ტრანსპლანტატის ფუნქციონირების შეფერხებულის რისკის ფაქტორები

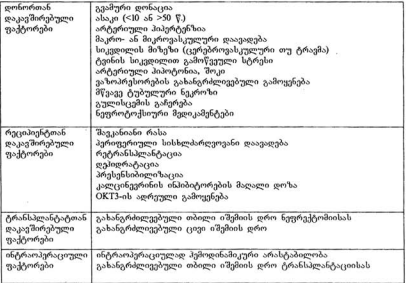

შკურჩალობის დაწყება სავარაუდო დიაგნოზით კლინიკურ-ლაბორატორიული იკუთიალოთი დიუკეთ თეთიკად ჯარგი.<br>მონათმების საფუძველზე, ზოგიერთი ცენტრი ტრანსპლანტატის ბიოფსიას მხოლოღ მკურნალობის უეფექტობის შემდეგ მიმართავს.

აღსანიშნავია, რომ ადრეულ პოსტტრანსპლანტაციურ პერიოდში პაციენტთა დაახლოებით 30%-ში აღინიშნება ტრანსპლანტატის სუბკლინიკური მოცილების ეპიზოდები, რაც არ იწვევს მის გამოხატულ დისფუნქციასა და კრეატინინის კონცენტრაციის მატებას, თუმცა ეს შესაძლოა არასახარბიელო გავლენას ახღენდეს გრანსპლანტატის გრძელვადიან ფუნქციონირებაზე. ზოგიერთ კლინიკაში ტარდება ტრანსპლანტატის ე.წ. პროტოკოლური (გეგმიური) ბიოფსიები, რაც ტრანსპლანტატის დისფურქციის აღრეული დიაგნოსტიკისა და კორეგირების საშუალებას იძლევა.

აღრეულ პოსტტრანსპლანტაციურ პერიოდში უაღრესად მნიშვნელოვანი სისხლში კალცინევრინის ინძრნილობა (ციკლოსპორინი ან ტაკროლიმუსი) კონცენტრაციის კონტროლი. ამ მედიკამენტების დოზირებაზე დაწერილებით ჩვენი ჟურნალის წინა გამოშვებაში გვქონდა საუბარი. აქ კი ხაზს გავუსვამთ, რომ დაბალი კონცენტრაცია.<br>გამოშვებაში გვქონდა საუბარი. აქ კი ხაზს გავუსვამთ, რომ დაბალი კონცენტრაცია არ გამორიცხავს ნეფროტოქსიურობას და პირიქით, მაღალი კონცენტრაციის მიუხედავად შეიძლება მწეავე მოცილების განვითარებას ჰქონდეს ადგილი. შეიძლება მოხდეს ამ ორი მოვლენის თანხვედრაც. ტრანსპლანტატის ბიოფსია ამ შემთხვევაშიც დიაგნოსტიკის ოქროს სტანდარტს წარმოადგენს.

თირკმლის ტრანსპლანტაციის შემდგომ პერიოდში რუტინული დიაგნოსტიკის ერთერთი უმნიშვნელოვანესი კომპონენტია შარდის მუდმივი სკრინინგი ტესტერით. პიურია (ლეიკოციტების არსებობა) შეიძლება ინფექციაზე ან მოცილებაზე მიუთითებდეს და .<br>შარდის დათესვის ჩვენებას წარმოადგენდეს. პროტეინურიის არსებობა შეიძლება ვლომერულოკათიის რეციდივის ან ტრანსპლანტატის მოცილების სინდრომის ნიშანი იყოს, თუ პაციენტს ძირითადი დიაგნოზია ფოკალურ-სეგმენტური ვლომერულოსკლეროზი, უნდა ჩატარდეს თირკმლის პიოფსია, რადგან რეციდივის .<br>შემთხვევაში შესაძლოა პლაზმაფერეზი იყოს ნახვენები. პროტეინურია "+" ან ნაკლები ნვეულებრივ სერიოზულ გართულებაზე არ მიუთითებს. გარდამავალი მიკროსკოპული ოითა თავა გამორია გადანერვის შემდეგ, თუმცა მისი ხანგრძლივად პერსისტირების .<br>შემთხვევაში შეიძლება უროლოგიური გამოკვლევა გახდეს საჭირო.

ადრეულ პერიოდში მნიშვნელოვანია ელექტროლიტებისა და მჟავა-ტუტოვანი წონასწორობის კონტროლი. ჰიპერკალემია ხშირია კალცინევრინის ინპიბიტორების მიღებისას, თუმცა ტრანსპლანტატის კარგი ფუნქციის შემთხვევაში ის როგორც წესი, უარდამავალი ხასიათისაა და დიეტითა და შარდმდენებით ადვილად წესრიგდება. .<br>პიპერკალემიის გაღრმავება შეიძლება გამოიწეიოს ისეთმა მედიკამენტებმა,როგორიცაა 

ტრანსპლანტაციის პირველი რამღენიმე კვირის განმავლობაში შესაძლოა განვითარდეს ღრმა ჰიპოფოსფატემია, განსაკუთრებით ტრანსპლანტატის კარგი უცეთვდოთიოდით თეთთიცევათი. ათეთ "ღლოთ თოვეოდით უფოლერერი თამობიტური.<br>250-500 შგ სამჯვერ ღღეში. ზოგ "შემთხვევაში კალკირევრინის ინჰიბიტორები<br>ჰიპომაგნემიას იწვევენ,რის გამოც მაგნიუმის პრეპარატის დანიშვნა ხღება საჭირო.

### გამოყენებული ლიტერატურა:

I. Ulrich Kulmann, Dieter Walb, Friedrich C. Luft. Nephrologie. Pathophysiologie-Klinik-Nierenersatzverfahren, Georg Thieme verlag. Stuteard-New-York

2. Gabriel M. Danavitch, M.D. Handbook of Kidney Transplantation, Third Edition. Linincott Williams and Wilkins.

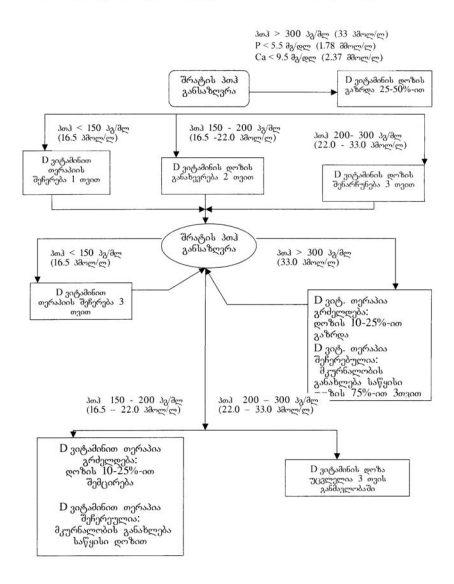

თუ შრატის ინტაქტური პარათჰორმონი 300-500 პგ/მლ (33.0-55.0 პმოლ/ლ)<br>ფარგლებშია და ორ მომდეენო გამოკვლევის შედეგებს შორის სხვაობა მცირეა (< . 25%), არ არის აუცილებელი D კიტამინის ღოზის მოღიფიცირება მანამ, სანამ<br>ფოსფორისა და კალციუმის მარენებელები სახურევლი ლიმიტების ფარგლებში რჩება<br>(იხილეთ შე-3 და შე-4 ალგორითმი).

თუ ინტაქტური ჰართისორმინია პერსისტულად > 500-800 კა/მი. (55.0.48.0 ამოლელ)<br>და ფოსლორი 5.5 -6.5 მე/ფლ (178-194 მმოლელ), დაან კალეიუის 10.2-10.5 მე/ფლ<br>კონმანიებების მიუხედეგად ჰალეიები შერყვობს, შეიძლების საქართა კახდეს 3-